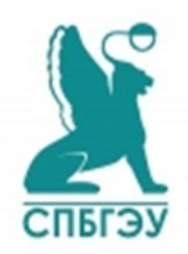

 $\overline{\phantom{a}}$ 

МИНИСТЕРСТВО НАУКИ И ВЫСШЕГО ОБРАЗОВАНИЯ РОССИЙСКОЙ ФЕДЕРАЦИИ Федеральное государственное бюджетное образовательное учреждение высшего образования «САНКТ-ПЕТЕРБУРГСКИЙ ГОСУДАРСТВЕННЫЙ ЭКОНОМИЧЕСКИЙ УНИВЕРСИТЕТ»

Факультет информатики и прикладной математики Кафедра информационных систем и технологий

# **ВЫПУСКНАЯ КВАЛИФИКАЦИОННАЯ РАБОТА**

на тему: Модернизация системы поддержки принятия решения по работе с клиентами банка

Направление 38.03.05, бизнес-информатика *(код, наименование)*

Направленность (профиль) Деловая аналитика

Обучающийся группы БИ-1604 очной формы обучения

Ф.И.О. Ентяковой Валерии Юрьевны

*(подпись)*

**Руководитель ВКР** д. военных наук, профессор, Пуха Геннадий Пантелеевич

*(ученая степень, ученое звание, Ф.И.О.)*

*(подпись)*

Нормо-контроль пройден « » июня 2020 г.

 $\mathcal{L}_\text{max}$ *(подпись лица, проводившего нормо-контроль)*

«Допущен(а) к защите» « $\longrightarrow$  июня 2020 г.

Зав. кафедрой ИСиТ, кандидат технических наук, доцент

\_\_\_\_\_\_\_\_\_\_\_\_\_\_\_Коршунов И.Л.\_\_\_\_\_\_\_\_\_\_\_\_

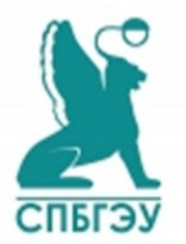

 $O$  И $O$ 

 *(подпись)*

 $\overline{\phantom{a}}$  , where  $\overline{\phantom{a}}$ 

### Санкт-Петербург 2020 год МИНИСТЕРСТВО НАУКИ И ВЫСШЕГО ОБРАЗОВАНИЯ РОССИЙСКОЙ ФЕДЕРАЦИИ

## ФЕДЕРАЛЬНОЕ ГОСУДАРСТВЕННОЕ БЮДЖЕТНОЕ ОБРАЗОВАТЕЛЬНОЕ УЧРЕЖДЕНИЕ ВЫСШЕГО ОБРАЗОВАНИЯ

## «САНКТ-ПЕТЕРБУРГСКИЙ ГОСУДАРСТВЕННЫЙ ЭКОНОМИЧЕСКИЙ УНИВЕРСИТЕТ»

## Факультет информатики и прикладной математики Кафедра информационных систем и технологий

УТВЕРЖДАЮ: Заведующий кафедрой \_\_\_\_\_\_\_\_\_\_\_И.Л. Коршунов «\_\_\_\_»\_\_\_\_\_\_\_\_\_\_\_\_\_2020 г.

# **ЗАДАНИЕ**

## **на выполнение ВКР**

обучающемуся Ентяковой Валерии Юрьевны группы БИ-1604

1. Тема ВКР: Модернизация системы поддержки принятия решения по работе с клиентами банка.

2. Цель и задачи ВКР: целью работы является исключение различных рисков по работе с данными при помощи реинжиниринга процесса вынесения решения по кредиту и внедрения системы поддержки принятия решения. Пля достижения поставленной цели решаются следующие задачи: анализ процессов и системы поддержки принятия решения по работе с клиентами банка, обоснование целесообразности модернизации существующей ее программной реализации, сравнительный анализ характеристик подобных систем, выбора готового варианта обоснование  $\mathbf{M}$ необходимость разработки специализированного аналога применительно к деятельности организаций данного типа, обоснование выбора технологий создания подобных систем, разработка проекта ее модернизированного варианта, оценка эффективности проведения такой модернизации

3. Срок сдачи оформленной BKP на кафедру  $(c$ сопроводительными документами) « » 2020 г.

4. Перечень вопросов, подлежащих разработке и изложению в BKP:

- на основании анализа процессов и системы поддержки работе принятия решения  $\Pi$ <sup>O</sup>  $\mathbf C$ клиентами банка целесообразность обосновать модернизации существующей ее программной реализации;

- на основании сравнительного анализа характеристик подобных систем обосновать выбор конкретного готового варианта необходимость разработки ee ИЛИ специализированного аналога применительно  $\mathbf K$ деятельности организаций данного типа;

на основании анализа соответствующих технологий систем, разработать создания подобных проект ee модернизированного варианта;

- оценить эффективность проведения такой модернизации.

5. Консультанты по смежным вопросам ВКР: (с указанием относящихся к ним разделов работы): -

*(указываются только при наличии, в случае отсутствия ставится прочерк)*

«13» апреля 2020 г. Руководитель ВКР д. военных наук, профессор  $(\Pi y xa$ Г.П.) ученая степень, ученое звание подпись  $\Phi$ ,  $H$ ,  $O$ .

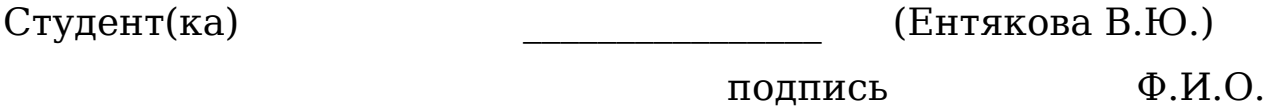

#### **РЕФЕРАТ**

В выпускной квалификационной работе содержится: 62 страницы, 32 литературных источника, 33 иллюстрации, 6 формул и 9 таблиц.

МЕТОД АНАЛИЗА ИЕРАРХИЙ, БАНК, СИСТЕМА ПОДДЕРЖКИ ПРИНЯТИЯ РЕШЕНИЯ, МОДЕРНИЗАЦИЯ, НЕЙРОННАЯ СЕТЬ, ОБРАТНОЕ РАСПРОСТРАНЕНИЕ ОШИБКИ, ЭФФЕКТИВНОСТЬ, БИЗНЕС-ПРОЦЕСС.

Объектом исследования является Санкт-Петербургский филиал «Промсвязьбанка». Цель работы заключается в исключении различных рисков по работе с данными при помощи реинжиниринга процесса вынесения решения по кредиту и внедрения системы поддержки принятия решения.

Выпускная квалификационная работа включает в себя введение, основную часть, состоящую из трех глав, заключение и список используемой литературы.

Первая глава посвящена описанию предприятия, описанию его бизнес-процессов, организационной структуры, обязанностей сотрудников, а также аналитической работе по исследованию рынка систем, которые будут проектироваться.

Во второй главе происходит непосредственно проектирование системы поддержки принятия решения на платформе нейронных сетей. Формализуется постановка задачи, разрабатывается интерфейс системы и составляется техническое задание с описанием работы с данными для разработки системы.

Третья глава посвящена программной реализации и расчету экономической эффективности проекта. Она включает в себя использование готового программного продукта, как

примера использования нейронных сетей, а также описание основных функций и переменных, используемых в написании собственного программного кода. Описание технологии, по которой работает нейронная сеть. Расчеты по экономической эффективности.

проделанная работа  $\mathbf{B}$ заключении описывается  $\mathbf{M}$ подводятся итоги.

# **СОДЕРЖАНИЕ**

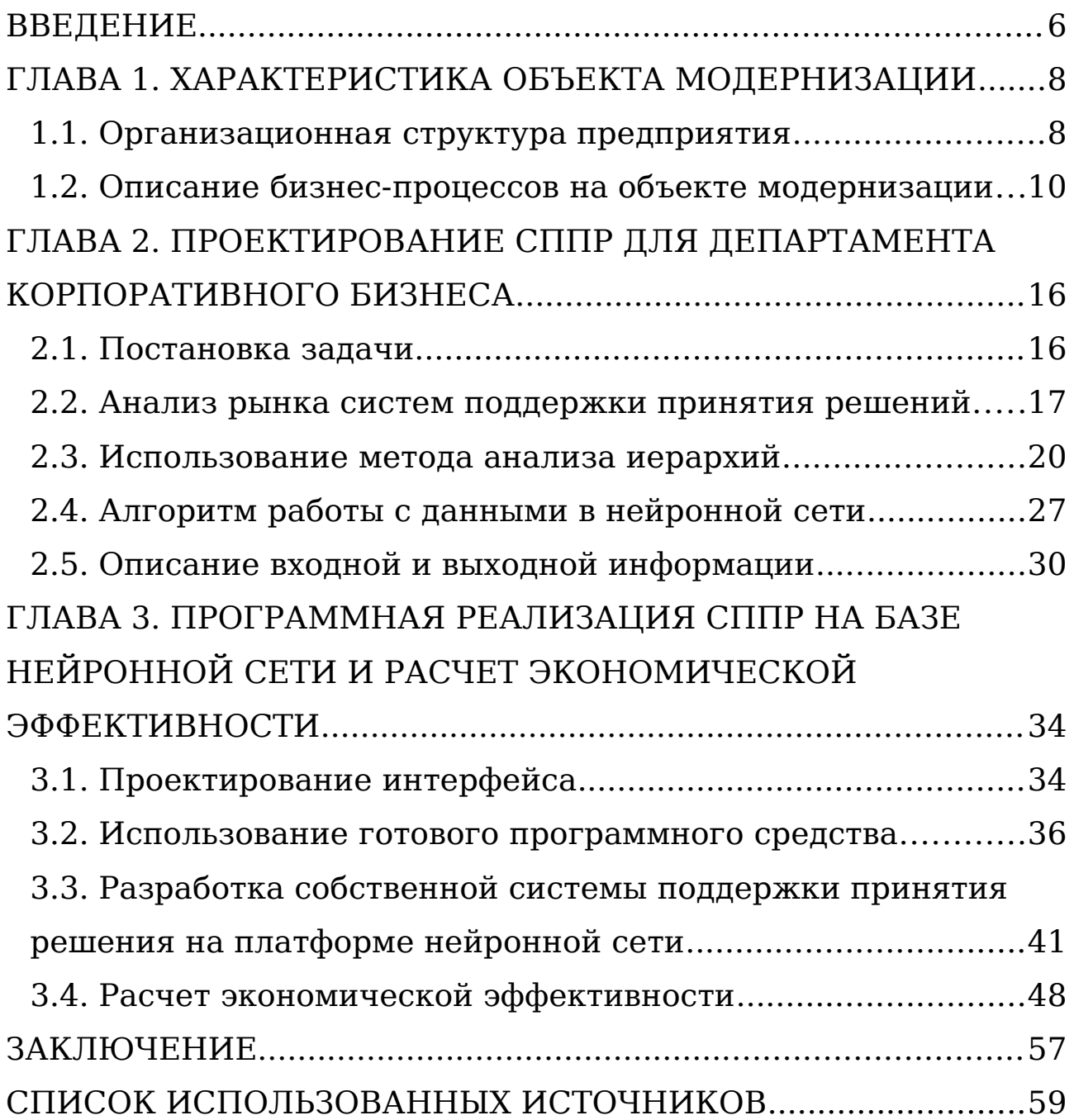

#### <span id="page-7-0"></span>**ВВЕДЕНИЕ**

В современных условиях любой бизнес требует все больше и больше автоматизированных процессов. Сферы бизнеса, которые работают с большим потоком клиентов используют системы поддержки принятия решений различные ПЛЯ повышения эффективности работы и для увеличения прибыли. Одной из сфер бизнеса, которая больше других зависит от информационных технологий в работе является банковская c<sub>ob</sub>epa.

На данный момент, клиентов банка становится все больше, вопросов требующих немедленного решения тоже. Огромное количество данных, в том числе конфиденциальных, обязывают банки постоянно внедрять  $\overline{\mathbf{M}}$ модернизировать **CBO<sub>e</sub>** программное обеспечение и информационные системы, для улучшения процесса работы с данными. Чем быстрее и качественнее банк решает запросы клиентов, тем выше становится рейтинг банка и тем больше клиентов **XOTAT** обслуживаться именно в нем.

 $Co$ банков стороны самих СТОИТ рассматривать проблематику некачественной оценки платежеспособности средства клиента. запрашивающего  $\bf{B}$ кредит. Поэтому особенно остро такие обстоятельства характерны для отдела кредитования, который является наиболее прибыльным  $\mathbf{M}$ большим отделом всех существующих банков, потому что их существование зависит от процентов по кредиту, заплаченных клиентами. Стоит отметить, **HTO** правильность принятия решения банков о выдаче или отказе по кредиту является для повышения прибыли. Так, очень важным например, алгоритм вынесения решения по кредиту в большинстве

случаев осуществляется специальным отделом с большим сотрудников, количеством которые выносят решение Ha основании обработки и анализа огромного набора данных эвристически. Такой алгоритм принятия решений влечет за собой появление рисков, связанных с возможностью допустить ошибку и потерей прибыли банка.

Цель работы заключается в исключении подобных рисков с помощью реинжиниринга процесса вынесения решения и внедрения системы поддержки принятия решения.

Объектом исследования в этом случае выступает отдел бизнеса, департамента корпоративного кредитования a предметом - процесс принятия решения его сотрудниками по поводу выдачи кредита. Для достижения поставленной цели решаются следующие задачи:

- анализ процессов и системы поддержки принятия решения по работе с клиентами банка, обоснование целесообразности модернизации существующей ее программной реализации;

- сравнительный анализ характеристик подобных систем, обоснование выбора готового варианта и необходимость разработки специализированного аналога применительно к деятельности организаций данного типа;

- обоснование выбора технологий создания подобных систем, разработка проекта ее модернизированного варианта; - оценка эффективности проведения такой модернизации.

# <span id="page-9-1"></span>**ГЛАВА 1. ХАРАКТЕРИСТИКА ОБЪЕКТА МОДЕРНИЗАЦИИ**

#### <span id="page-9-0"></span>**1.1. Организационная структура предприятия**

Анализ организационных структур банковского сектора показывает, что отдел кредитования присутствует в любом банке вне зависимости от его размера и специализации. Проблема обработки потока данных для принятия кредитного решения характерна также для многих из них. Однако, для достижения цели работы проводимое исследование следует производить на примере одного конкретного банка. Так, например, одной из организаций банковской сферы является Санкт-Петербургский филиал «Промсвязьбанка», который занимается обслуживанием клиентов из разных сфер, как физических, так и юридических лиц. В банке действуют три департамента по работе с клиентами: департамент малого и микро-бизнеса, департамент среднего и крупного бизнеса и департамент корпоративного бизнеса. Каждый департамент включает в себя от двух до трех отделов, которые обслуживают клиентов по различным вопросам. Обслуживание клиентов в департаменте корпоративного бизнеса осуществляется лично через менеджеров одного из отделов. Данные о клиентах, поступающие в основную базу данных экспортируют в MS Excel, и сотрудники департамента сортируют данные по признакам:

- среднегодовой доход компании;

- тематика запроса (предоставление кредита, вклады, бухгалтерское обслуживание бизнеса и так далее).

Когда данные распределены по отделам, менеджеры обрабатывают их и устанавливают свои пометки (решения, отказы, процентные ставки и так далее).

Следующим этапом является получение всех данных с пометками и изменениями в один единый набор данных за текущий квартал.

Полученный набор данных обрабатывается в департаменте корпоративного бизнеса и выносится решение, опираясь на те признаки, которые описаны в каждом из отделов.

На рисунке 1.1 представлена организационная структура части банка, которая показывает каким образом происходит коммуникация между департаментами, отделами и их сотрудниками.

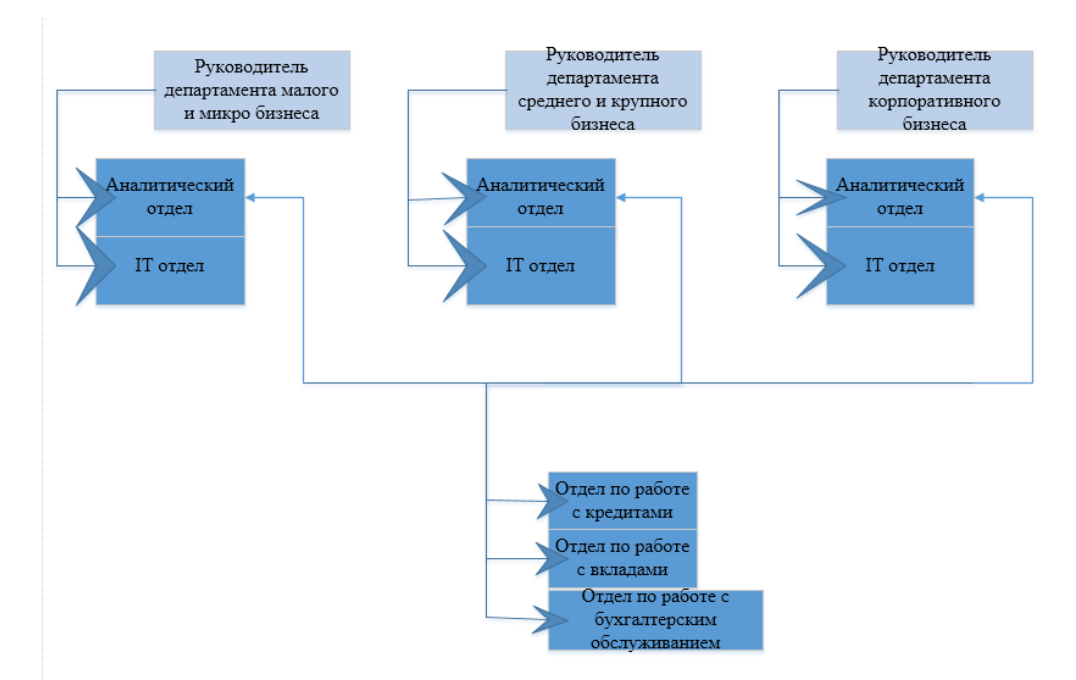

Рисунок 1.1 – Организационная структура

Должностные обязанности руководителей департаментов заключаются в следующем:

- ведение отчетности своего отдела;

- решение текущих задач и возникающих проблем;

- ведение переговоров с отделами;
- создание безопасных условий на рабочем месте;
- заключение договоров;
- организация рабочего процесса сотрудников;

- обеспечение контроля за соблюдением выполнения работы в срок;

- руководство над проектной деятельностью.

Должностные обязанности аналитических отделов:

- анализ клиентской базы данных;
- обработка данных на основе нормативных актов банка;
- составление отчетов;
- вынесение решений по клиенту;
- ведение базы данных;
- заполнение бланков договоров;
- сбор пакетов документов для клиентов.

Обязанности сотрудников IT-отдела:

- решение технических проблем;
- обновление программного обеспечения;
- внедрение новых технических средств.

В обязанности отделов по работе с клиентами входит:

- обслуживание клиентов;
- информирование клиентов;
- составление клиентской базы данных.

Все должностные обязанности сотрудников описаны в уставе банка и обязанности каждого сотрудника в отдельности указаны в его трудовом договоре.

## <span id="page-12-0"></span>**1.2. Описание бизнес-процессов на объекте**

### **модернизации**

Бизнес-процессы предприятия ПАО «Промсвязьбанк» очень обширны, поэтому их описание следует проводить по департаментам или же более детально по отделам, так как дальнейшее исследование будет проводиться по департаменту корпоративного бизнеса, то целесообразно представить схему процесса принятия решения по выдачи кредита клиенту корпоративного бизнеса.

Для изображения схемы бизнес-процессов используется нотация IDEF0 и диаграммы AS IS, которая отображает состояние бизнес-процессов на данный момент.

Из родительской диаграммы можно увидеть, какие механизмы используются для реализации этого бизнеспроцесса. Так как специфической системы поддержки принятия решения на данном этапе нет, средствами для принятия решения по кредиту являются сами сотрудники отдела. Сотрудники вручную обрабатывают данные по клиентам и на основе имеющихся в банке нормативных актов и уставов, где прописаны условия выдачи кредита, принимают решение.

Родительская диаграмма процесса изображена на рисунке 1.2.

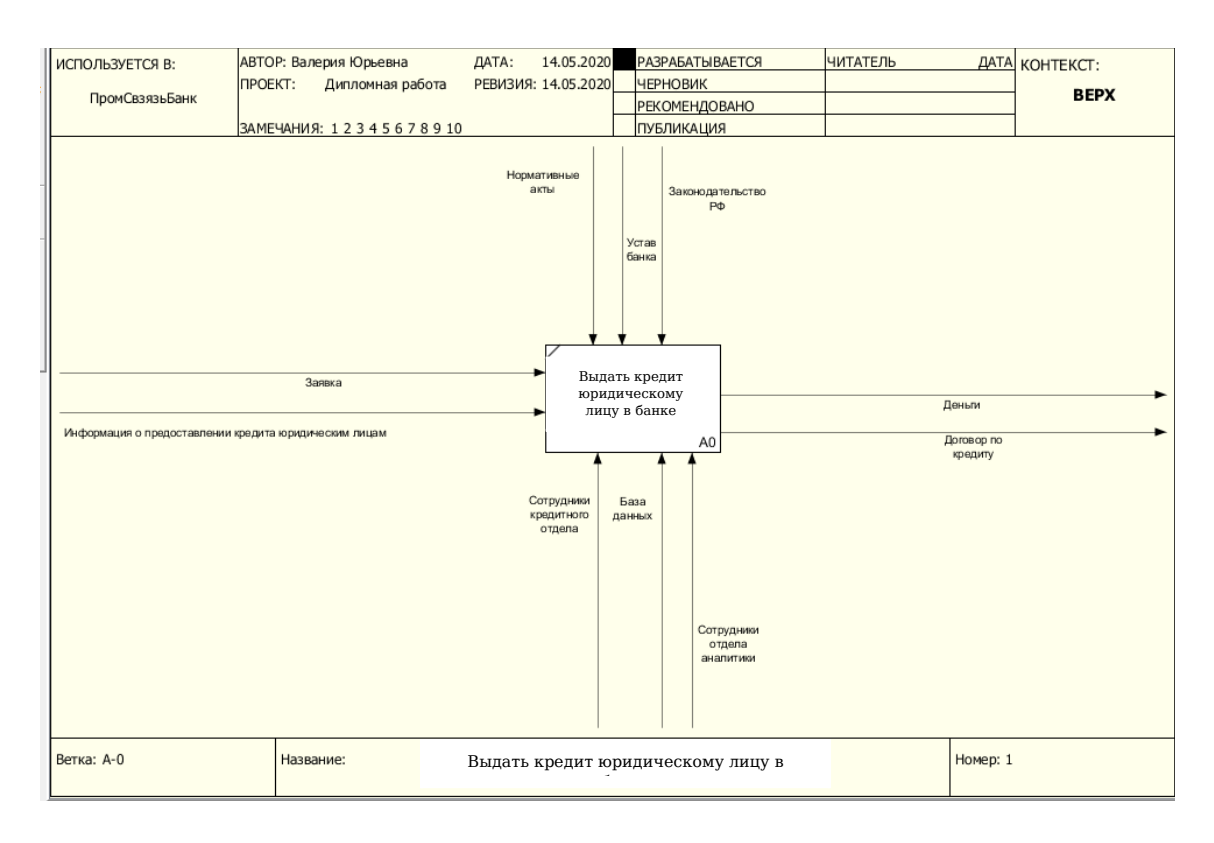

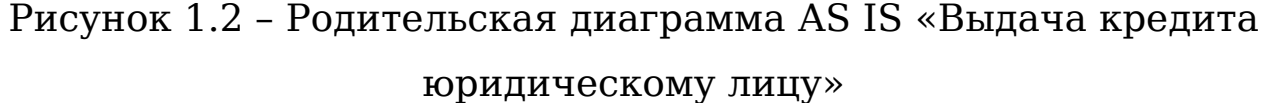

На рисунке 1.3 показана диаграмма декомпозиции первого уровня. В данной схеме показаны основные действия, которые требуются для выдачи кредита в «Промсвязьбанк». Из полученной схемы можно описать процесс более подробно. После того, как пакет документов, необходимый для получения кредитных средству, поступили в банк, сотрудники отдела аналитики сортируют их и переносят в табличный вид MS Excel, тем самым создают новую базу данных, с которой будет происходить основная работа. После сортировки данные обрабатываются также сотрудниками отдела аналитики. Обработка данных является ключевой в процессе выдачи кредита. База данных с внесенными в нее изменениями отправляется в отдел обратно для дальнейшей работы уже непосредственно с клиентом.

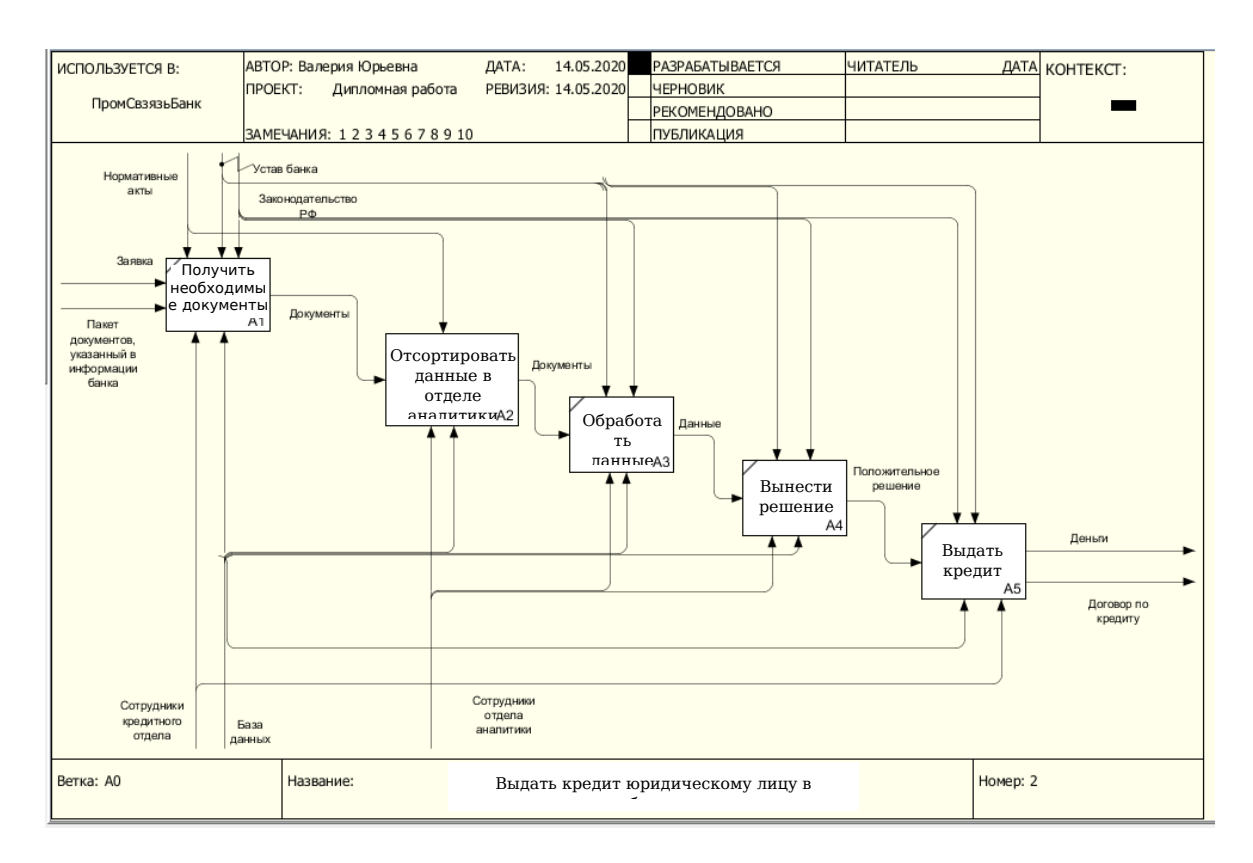

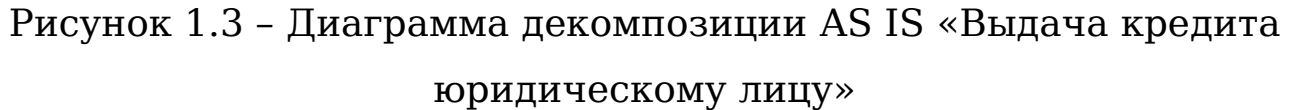

На рисунке 1.4 показана декомпозиция процесса сортировки данных в отделе аналитики в диаграмме AS IS. Как говорилось ранее и как показано на диаграмме, вынесение решения по кредиту происходит именно на этапе сортировки данных в отделе аналитики, здесь же происходит основная обработка большого набора данных. Сотрудники анализируют полученные данные и сверяют их с условиями, прописанными в нормативных актах, после чего выносят решение и записывают его в отдельную ячейку таблицы напротив данных конкретного клиента. База данных с готовыми решениями попадает обратно в отдел по работке с клиентами, где сотрудники этого отдела занимаются составлением, подписанием договоров и выдачей денежных средств.

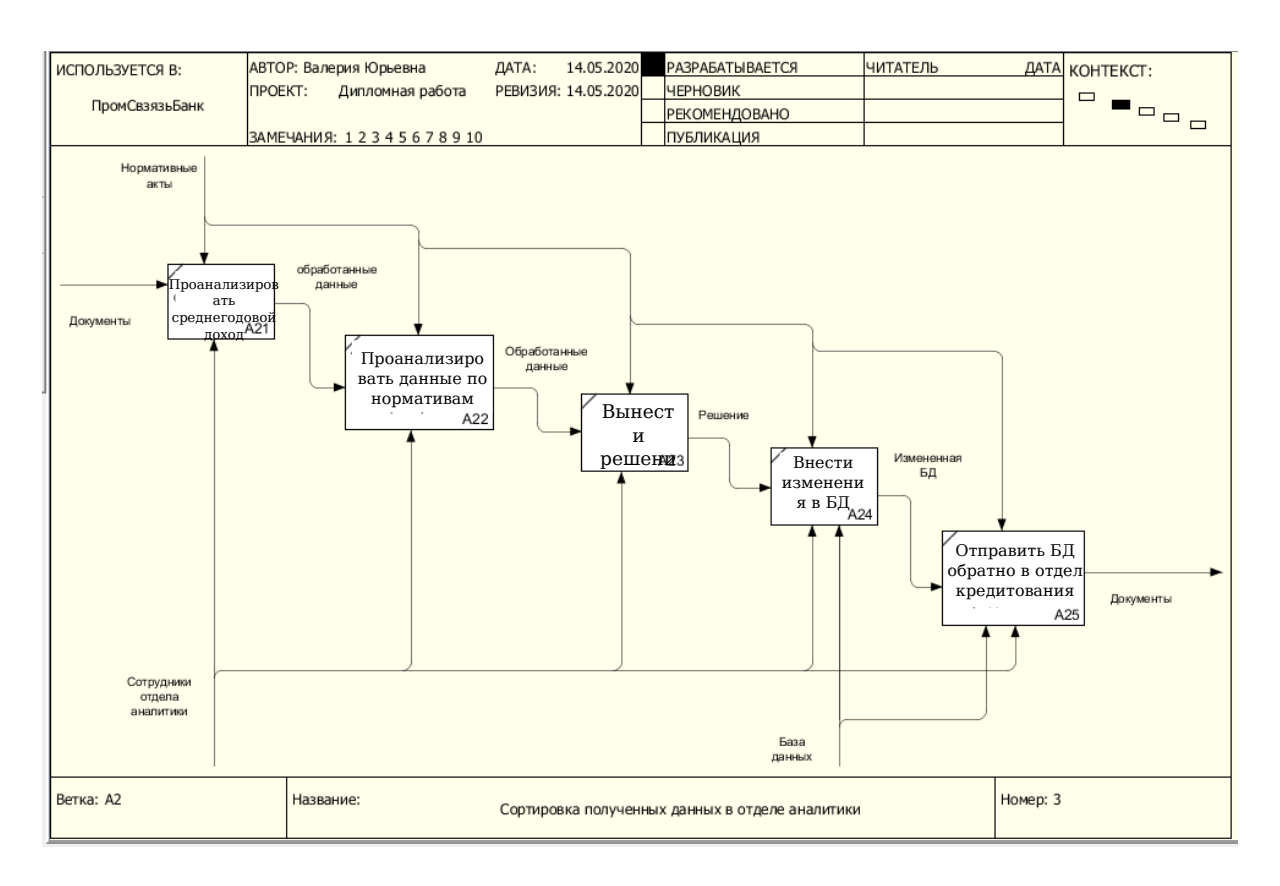

Рисунок 1.4 - Диаграмма декомпозиции AS IS «Сортировка полученных данных в отделе аналитики»

Анализ бизнес-процессов банка помог выявить следующие непостатки:

Работа сотрудников:  $\left( \begin{matrix} 1 \end{matrix} \right)$ 

сотрудники отдела аналитики выполняют многие эвристически. Это влечет за собой понижение эффективности работы сотрудников, повышает вероятность ошибки из-за человеческого фактора;

используемые средства ДЛЯ принятия решений  $\overline{\mathbf{M}}$ визуализации информации используются не в полном объёме и не корректно.

Использование базы данных:  $(2)$ 

- из-за частого использования набора данных в формате таблиц в MS Excel без использования СУБД повышается

вероятность утери данных. Повышается время ожидания решения клиентом и работы банка в целом.

Недостатки такого рода влекут за собой большую вероятность нарушения целостности данных, их правильности и достоверности, а также повышается риск ошибок при вынесении решения, например, выдача кредитных средств лицу, не подходящему по условиям банка, тем самым увеличивается вероятность задолженностей или невыплаты кредита вообще.

Реинжиниринг алгоритма принятия решения позволит решить выявленные недостатки. Так, например, с целью исключения вероятности утери данных следует внедрить использование СУБД. С целью изменения эвристической работы сотрудников рационально разработать систему, которая автоматизировала бы ряд их обязанностей:

- обработку данных на основе нормативных актов банка;

- вынесение решения по кредитам;

- составление договоров.

Таким образом, для решения существующих задач по устранению недостатков в работе, целесообразно провести модернизацию используемого варианта реализации принятия решения и реинжиниринг бизнес-процесса. Модернизация алгоритма должна позволить изменить процесс выдачи кредита, сделать его более автоматизированным, уменьшить вероятность ошибок по решениям, сократить время ожидания клиентом решения, тем самым увеличить поток клиентов.

Модернизация алгоритма принятия решения и реинжиниринг процесса должны осуществлять процесс вместе с отдельной системой, которая бы выполняла основную работу

аналитиков. На рисунке 1.5 показана диаграмма AS TO BE в нотации IDEF0, которая отображает измененный процесс для сравнения как было и как стало. Как видно из родительской диаграммы, к функциональному блоку должна быть добавлена стрелка механизма «СППР». Модернизированный алгоритм поддержки принятия решения должен стать отдельным программным продуктом, который повлияет на выполнение процесса выдачи кредита.

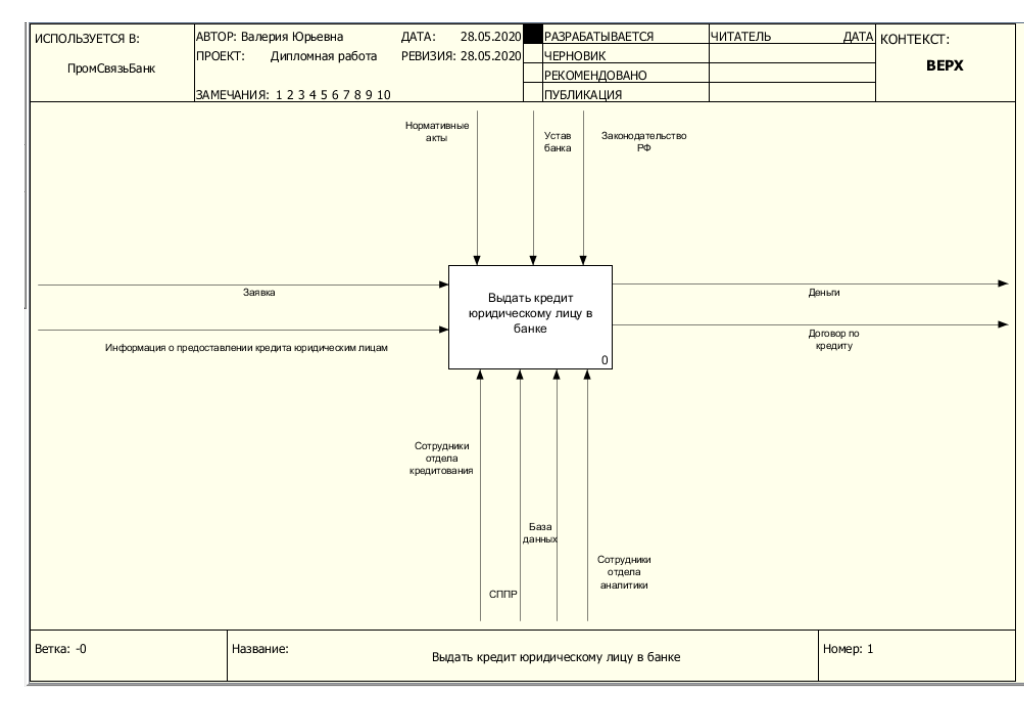

Рисунок 1.5 – Родительская диаграмма AS TO BE

На рисунке 1.6 изображена диаграмма декомпозиции AS TO BE. На диаграмме показано как следует изменить бизнеспроцесс для наиболее оптимального решения поставленных задач. Модернизированный алгоритм принятия решения подразумевает выполнение некоторых обязанности сотрудников отдела аналитики, тем самым декомпозиция процесса обработки данных больше не будет требоваться. К функциональному блоку «Обработать данные» должна будет подходить только база данных, в которую заносятся данные по клиенту, любые изменения и система поддержки принятия

решения. Сотрудники отдела аналитики не должны будут больше принимать решения, они должны осуществлять сортировку данных для того, чтобы загрузить их в систему и быстро получить решения по каждому клиенту.

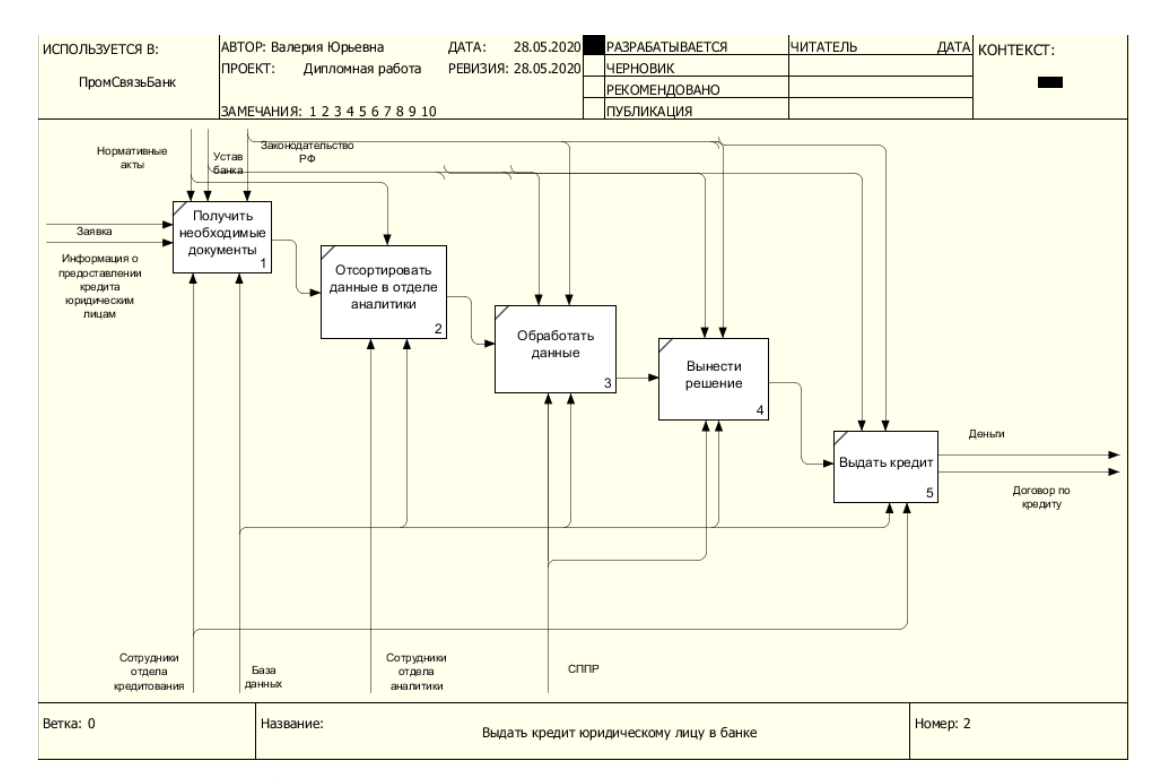

Рисунок 1.6 – Диаграмма декомпозиции AS TO BE

Таким образом, модернизация алгоритма поддержки принятия решения по выдаче кредитов должна не только сократить время работы всего отдела, но и повысить эффективность работы сотрудников, так как они будут выполнять только одну задачу по сортировке данных.

# <span id="page-19-1"></span>**ГЛАВА 2. ПРОЕКТИРОВАНИЕ СППР ДЛЯ ДЕПАРТАМЕНТА КОРПОРАТИВНОГО БИЗНЕСА**

### <span id="page-19-0"></span>**2.1. Постановка задачи**

На предприятии ПАО «Промсвязьбанк» любая обработка данных происходит непосредственно в MS Excel, любые решения для каждого из отделов департамента корпоративного бизнеса принимаются сотрудниками вручную. На основе проделанной аналитической работы были выявлены недостатки и «узкие места», которые подлежат модернизации.

Процессы подлежащие модернизации:

1) Процесс принятия решений в отделах.

Данный процесс требует автоматизации, так как принятия решений вручную влечет за собой человеческий фактор и увеличение времени обслуживания клиентов. Для решения поставленной задачи будет использована система поддержки принятия решения с пользовательским интерфейсом, которая будет совместима с базой данных в MS Excel. Для каждого отдела будут сформированы свои решения.

Для отдела кредитования:

- отказ;

- выдача с условиями;

- выдача в полном объеме.

Для отдела по работе с вкладами:

- под 5% годовых;

- под 7% годовых.

Для отдела по бухгалтерскому обслуживанию:

- индивидуальные условия;

- разовая услуга;

- месячное обслуживание.

Данные на выходе будут содержать все изначально загруженные столбцы из базы с добавлением ячеек с индивидуальным решением. В рамках поставленной цели дальнейшая разработка будет произведена для отдела кредитования.

2) Учет клиентов.

Данная задача обусловлена тем, что данные по клиентам очень быстро меняются и в общей базе данных не отображаются измененные ячейки. Все изменения хранятся в отдельной таблице. Таким образом, при вставке данных, которые были изменены, в общую базу, они будут выделяться цветом. Данная функция доступна непосредственно в MS Excel.

3) Формирование документов.

Задача позволит максимально сократить время ожидания клиентом документов. На основе решений, вынесенных при помощи системы поддержки принятия решения, данные по клиенту будут автоматически заноситься в шаблоны договоров.

Обоснование выбора системы поддержки принятия решения включает в себя несколько этапов:

- подбор альтернативных систем на рынке;

- использование метода выбора альтернатив;

- анализ результатов, полученных в ходе использования метода выбора альтернатив;

- формирование вывода.

Для достижения цели модернизации алгоритма принятия решения требуется провести аналитическую работу по сектору рынка подобных систем.

## <span id="page-21-0"></span>2.2. Анализ рынка систем поддержки принятия решений

Система поддержки принятия решений, СППР, Decision Support System, DSS - процесс управления, реализованный в какой-либо материальной системе, целью которой является помощь людям, принимающим решение в сложных условиях для полного и объективного анализа предметной деятельности.

В работе Пуха Г.П. [6] говорится, что в зависимости от уровня субъектов управления и соответствующих им звена оргштатных структур, которые осуществляют воздействие на объект, и характера принимаемых руководящих решений управление производственными процессами подразделяют на:

стратегическое, когда определяются главные, долгосрочные цели функционирования системы и основные средства их достижения;

решаются вопросы (выбираются тактическое, если  $\blacksquare$ конкретные методы и способы) достижения среднесрочных целей;

- оперативное, когда осуществляется непосредственное управление текущим состоянием системы.

СППР возникли в результате слияния управленческих информационных систем и систем управления базами данных.

Система поддержки принятия решений предназначена поддержки многокритериальных решений в сложной ДЛЯ информационной среде. При этом под многокритериальностью понимается тот факт, что результаты принимаемых решений оцениваются He  $\Pi$ <sup>O</sup> ОДНОМУ,  $\mathbf{a}$ совокупности МНОГИХ  $\Pi 0$ показателей (критериев) рассматриваемых одновременно. Информационная сложность определяется необходимостью

учета большого объема данных, обработка которых без помощи современной вычислительной техники практически невыполнима.

Система поддержки решений СППР решает две основные задачи:

- выбор наилучшего решения из множества возможных (оптимизация);

- упорядочение возможных решений по предпочтительности.

В обеих задачах первым и наиболее принципиальным моментом является выбор совокупности критериев, на основе которых в дальнейшем будут оцениваться и сопоставляться возможные решения.

Близкие к СППР классы систем — это экспертные системы и автоматизированные системы управления. На данный момент в работе отдела кредитования банка ПАО «Промсвязьбанк» используется экспертная система. Ее работа заключается в накоплении баз знаний, которые используются сотрудниками для вынесения решения по кредиту. Такие базы знаний формировались банком при его формировании на основе законодательства Российской Федерации.

Для анализа и выработок предложений в СППР используются разные методы. Это могут быть: информационный поиск, интеллектуальный анализ данных, поиск знаний в базах данных, рассуждение на основе прецедентов, имитационное моделирование, эволюционные вычисления и генетические алгоритмы, нейронные сети, ситуационный анализ, когнитивное моделирование и другие. Некоторые из этих методов были разработаны в рамках

искусственного интеллекта. Если в основе работы СППР лежат методы искусственного интеллекта, то говорят об интеллектуализированной СППР или ИСППР.

Примерами систем поддержки принятия решения на основе методов искусственного интеллекта, которые возможно использовать в банковской сфере являются:

- Платформа Deductor. Она позволяется работать с данными, визуализировать их, изменять, проводить разного рода анализ на основе которого представить оптимальное решение или значение. Примерный функционал Платформы Deductor показан на рисунке 2.1.

| Мастер обработки                |                                                                                                    |
|---------------------------------|----------------------------------------------------------------------------------------------------|
| Название                        | Описание                                                                                                    |
| ⊟ Очистка данных                |                                                                                                    |
| <b>У Фильтрация</b>             | Фильтрация строк таблицы по человию                                                                                |
| Качество данных                 | Оценка качества данных                                                                                             |
| <sub>ави</sub> Заполнение пропч | Заполнение пропущенных данных                                                                                      |
|                                 | ht Редактирование в Редактирование выбросов и экстремальных значений                                               |
|                                 | <b>ВШ</b> Дчбликаты и прот Выявление дчбликатов и противоречий                                                     |
|                                 | [※] Спектральная обр Обработка чпорядоченных данных с использованием 中чрье-преобразования и вейвлет-преобразования |
|                                 | за Корреляционный а Устранение незначащих факторов                                                                 |
|                                 | . В Факторный анализ Понижение размерности входных данных                                                          |
| ⊟ Трансформация данных          |                                                                                                    |
|                                 | Настройка набора  Изменение параметров источника данных                                                            |
| 9. Сортировка                   | Сортировка данных                                                                                                  |
| П Дата и время                  | Преобразования даты и времени                                                                                      |
| { Группировка                   | Группировка данных                                                                                                 |
| <sup>6</sup> Замена данных      | Замена данных по таблице                                                                                           |
| <b> </b> Квантование            | Преобразование непрерывных значений в дискретные                                                                   |
| <b>Би Калькчлятор</b>           | Настройка вычисляемых данных                                                                                       |
| Э⊅ Слияние с узлом              | Слияние с другим узлом                                                                                             |
|                                 | П Индекс нечёткого  Построение индекса для нечёткого поиска                                                        |
|                                 |                                                                                                    |
| <b>В</b> Кросс-таблица          | Создание сводной таблицы из плоской                                                                                |
| <b>V</b> Свёртка столбцов       | Создание плоской таблицы из сводной                                                                                |
| <b>о Сэмплинг</b>               | Формирования репрезентативного подмножества                                                                        |
| 其 Разбиение на мно              | Разбиение на обучающее и тестовое множества                                                                        |
| <b>ПО</b> Скользящее окно       | Трансформация данных скользящим окном                                                                              |
| <b>. Т.</b> Конечные классы     | Понижение разнообразия чникальных значений                                                                         |
| □ Data Mining                   |                                                                                                    |
| <b>ого</b> Автокорреляция       | Расчет выборочной автокорреляции столбцов                                                                          |
|                                 | • Ассоциативные пр Поиск ассоциативных зависимостей                                                                |
| • Карта Кохонена                | Самоорганизчющаяся карта Кохонена                                                                                  |
| • Кластеризация                 | Кластеризация алгоритмом k-means или g-means                                                                       |
| <b>О.</b> ЕМ кластеризация      | Кластеризация алгоритмом Expectation-Maximization                                                                  |
|                                 | D Кластеризация тр Кластеризация транзакций алгоритмом CLOPE                                                       |
|                                 | : // Линейная регрессия Построение линейной модели                                                                 |
|                                 | : Г. Логистическая рег Построение бинарной логистической модели                                                    |
| Not in                          |                                                                                                    |

Рисунок 2.1 – Функционал платформы Deductor

- пакет STATISTICA для MS Excel, занимается data mining и различной обработкой информации, построением графиков, решением оптимизации, кластеризации и так далее;

программы производящие расчеты и визуализацию численных данных, такие как: MATHCAD и MS Excel. Такие программы автоматизируют процесс решения математических задач, обработки данных и так далее.

Таким образом, система поддержки принятия решений процесс управления, который в свою очередь, также может быть реализован только с помощью определенной совокупности сил и средств, то есть в некоторой материальной системе, системой управления. B результате KOTODVIO называют проведенного анализа рынка систем поддержки принятия решений и уже известных слабых мест предприятия было решено использовать систему на основе нейронных сетей. Наиболее эффективной модернизацией, существующей СППР является разработка собственной нейронной сети, заточенной под отдел кредитования департамента корпоративного бизнеса банка «Промсвязьбанк». Разработка нейронной сети требует выбора наилучшего инструмента для реализации, которые будут рассмотрены далее.

#### <span id="page-24-0"></span>2.3. Использование метода анализа иерархий

Для реализации нейронной сети можно использовать готовые инструменты и платформы. Их сравнение можно произвести с помощью метода анализа иерархий.

Метоп анализа иерархий, который опирается нa многокритериальное описание проблемы, был предложен и детально описан Т. Л. Саати в работе «Принятие решений: метод анализа иерархий» [28]. В методе используется дерево критериев,  $\bf{B}$ KOTODOM общие критерии разделяются  $_{\rm Ha}$ критерии частного характера. Для каждой группы критериев определяются коэффициенты важности. Альтернативы также

сравниваются между собой по отдельным критериям с целью определения критериальной ценности каждой ИЗ них. Средством определения коэффициентов важности критериев либо критериальной ценности альтернатив является попарное сравнение. Результат сравнения оценивается по балльной шкале. На основе таких сравнений вычисляются коэффициенты важности критериев, оценки альтернатив и находится общая оценка как взвешенная сумма оценок критериев.

Общая идея данного метода заключается в декомпозиции проблемы выбора на более простые составляющие части и обработку <sub>B</sub> суждений лица, принимающего решение. результате определяется относительная значимость исследуемых альтернатив по всем критериям, находящимся в иерархии.

Первым шагом в методе анализа иерархий является структурирование (декомпозиция) проблемы. согласование результатов в виде иерархии.

В наиболее простом виде иерархия строится с вершины, представляющей цель проблемы через промежуточные уровни, обычно являющиеся критерием сравнения к самому нижнему обшем VDOBHIO. который  $\overline{B}$ случае является набором альтернатив.

Верхний уровень - цель (например, определение рыночной стоимости); промежуточный уровень - критерии согласования (например, возможность отразить действительные намерения инвестора потенциального  $\overline{\mathbf{M}}$ продавца; тип. качество, обширность данных, на основе которых проводится анализ; способность параметров используемых методов учитывать колебания: способность конъюнктурные учитывать

специфические особенности объекта, влияющие на его стоимость (местонахождение, размер, потенциальная доходность)); нижний уровень - набор альтернатив (например, результаты, полученные различными методами оценки).

Подобный анализ можно провести в MS Excel с использованием встроенных формул расчета.

В данном сравнении будут использоваться следующие программные средства для реализации нейронной сети:

- Deductor;

- RAD studio;

- Python;

- R studio.

И критерии их отбора:

- Цена;

- кроссплатформенность;

- сложность реализации;

- обучаемость;

- адекватность решения;

- работа с разными базами данных.

На рисунке 2.2 можно увидеть критерии и альтернативы, а также шкалу отношений интенсивности критериев оценки.

| Kpumepuu:                             | Шкала относительной важности: |                                            |                                    |  |  |  |  |
|---------------------------------------|-------------------------------|--------------------------------------------|------------------------------------|--|--|--|--|
| 1 Цена руб.                           |                               |                                            |                                    |  |  |  |  |
| 2 Кроссплатформенность                |                               |                                            | Определение                        |  |  |  |  |
| 3 Сложность реализации                |                               | Интенсивность<br>относительной<br>ицоониев |                                    |  |  |  |  |
| 4 Обучаемость                         |                               |                                            |                                    |  |  |  |  |
| 5 Адекватность решения                |                               | 1                                          | Равная важность                    |  |  |  |  |
| 6 Работа с разными базами данных      |                               |                                            |                                    |  |  |  |  |
|                                       |                               | 3                                          | Умеренное превосходство одного над |  |  |  |  |
| Альтернативы:                         |                               |                                            | другим                             |  |  |  |  |
| <b>Deductor</b>                       |                               | 5                                          | Существенное превосходство         |  |  |  |  |
| 2RAD studio                           |                               |                                            |                                    |  |  |  |  |
| 3 Python                              |                               | 7                                          | Значительное превосходство         |  |  |  |  |
| 4R studio                             |                               |                                            |                                    |  |  |  |  |
|                                       |                               | 9                                          | Очень сильное превосходство        |  |  |  |  |
|                                       |                               | 2, 4, 6,                                   | Промежуточное решение между двумя  |  |  |  |  |
|                                       |                               | 8                                          | соседними суждениями               |  |  |  |  |
|                                       |                               |                                            |                                    |  |  |  |  |
| Размер матрицы (крит.)                |                               |                                            |                                    |  |  |  |  |
| Математическое ожидание ИО (крит.)    | 1,24                          |                                            |                                    |  |  |  |  |
|                                       |                               |                                            |                                    |  |  |  |  |
| Размер матрицы (альтерн.)             | 4                             |                                            |                                    |  |  |  |  |
| Математическое ожидание ИО (альтерн.) | 0.9                           |                                            |                                    |  |  |  |  |

Рисунок 2.2 – Критерии и альтернативы

Затем требуется произвести числовую оценку матрицы попарных сравнений для критериев, которая изображена на рисунке 2.3. Оценки критериев следует распределять так, чтобы сохранялась логика важности и отношение однородности было в пределах от 0 до 0,1. Оценки распределяются так, что при большей важности критериев в строках таблицы, значение является целым числом, а при большей важности критерия по столбцам, значение является дробным.

| <b>КРИТЕРИИ</b>                                                                                               | Цена руб.      | Кроссплатформенность | Сложность реализации | Обучаемость | Адекватность решения | Работа с разными базами данных |
|----------------------------------------------------------------------------------------------------|----------------|----------------------|----------------------|-------------|----------------------|--------------------------------|
| Цена руб.                                                                                                    | 1              | 1/4                  | 1/2                  | 1/7         | $1/3$ 2              |                                |
| Кроссплатформенность                                                                                          | 4              | 1                    | 6                    | 1/2         | $\overline{2}$       | 2                              |
| Сложность <u>реализации</u>                                                                                   | $\overline{2}$ | 1/6                  | 1/2                  | 1/6         | $1/2$ 5              |                                |
| Обучаемость                                                                                                   | 7              | $\overline{2}$       | 6                    | 1           | 4                    | 3                              |
| Адекватность решения                                                                                          | 3              | 1/2                  | $\overline{2}$       | 1/4         | 1                    | 4                              |
| Работа с разными базами данных                                                                                | 1/2            | 1/2                  | 1/5                  | 1/3         | $1/4$ 1              |                                |
| Отношение однородности (ОО) =                                                                                 |                |                      |                      | 0,09        |                      |                                |
| Величина ОО должна быть порядка 0,10 или менее, чтобы быть приемлемой, иначе надо<br>проверить свои суждения. |                |                      |                      |             |                      |                                |

Рисунок 2.3 - Критерии

Такие же таблицы оценки требуется заполнить для каждого из критериев по отдельности, как на рисунке 2.4. Но стоит учитывать, что для каждого критерия должно быть числовое значение.

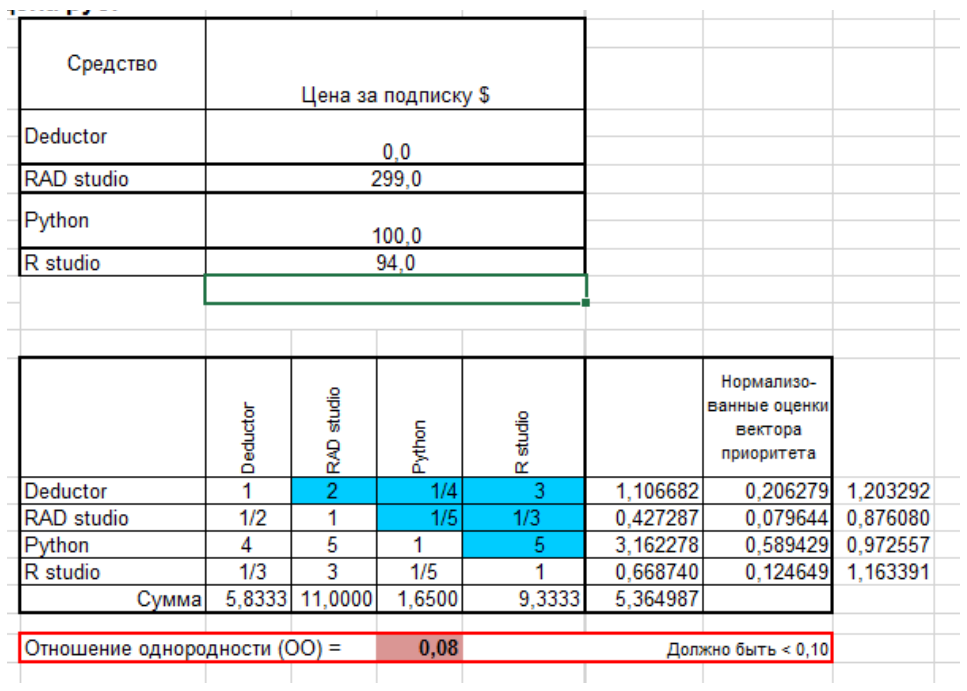

### Рисунок 2.4 - Критерий: цена

На рисунке 2.5 представлен следующий критерий отбора: Кроссплатформенность. Если для альтернативы не имеют собственного числогого значния, такого как цена, градусы, сантиметры и так далее., тогда следует назначить значения самостоятельно, опираясь на логику.

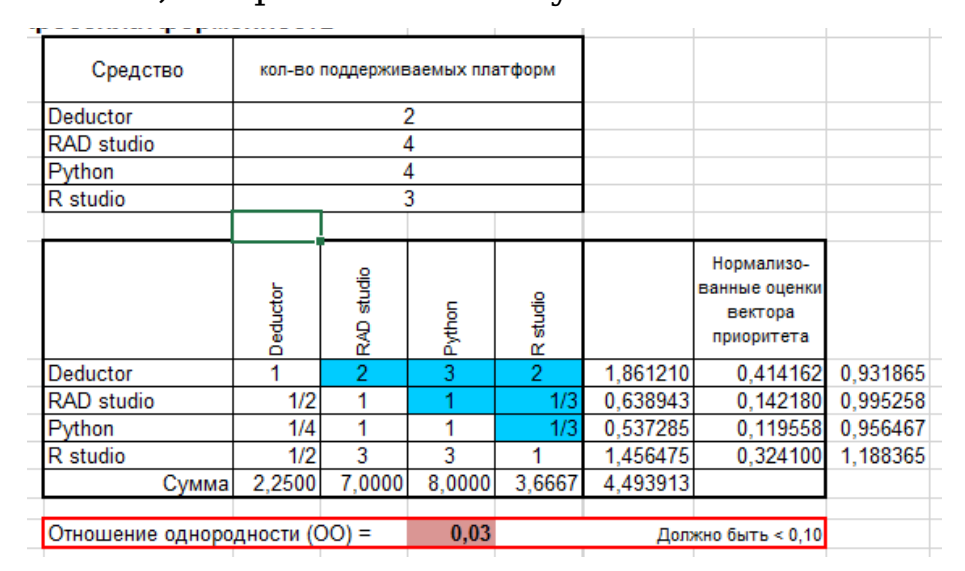

Рисунок 2.5 – Критерий: кроссплатформенность

Полученные числовые оценки матрицы попарных сравнений альтернатив по отношению к критерию «Сложность реализации» показаны на рисунке 2.6.

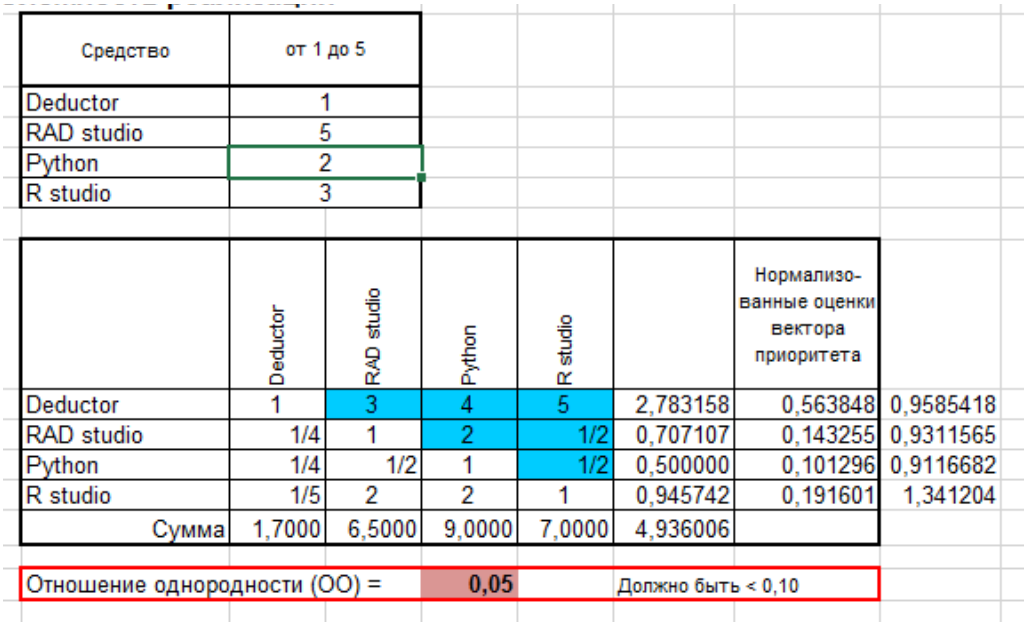

Рисунок 2.6 – Критерий: сложность реализации Полученные числовые оценки матрицы попарных сравнений альтернатив по отношению к критерию «Обучаемость» показаны на рисунке 2.7.

| isy monosora                  |          |            |        |                |          |                             |                 |
|-------------------------------|----------|------------|--------|----------------|----------|-----------------------------|-----------------|
| Средство                      |          | от 1 до 5  |        |                |          |                             |                 |
| Deductor                      |          | 3          |        |                |          |                             |                 |
| <b>RAD</b> studio             |          |            |        |                |          |                             |                 |
| Python                        |          |            | 5      |                |          |                             |                 |
| R studio                      |          | n          |        |                |          |                             |                 |
|                               |          |            |        |                |          |                             |                 |
|                               | Deductor | RAD studio | Python | R studio       |          | Нормализо-<br>ванные оценки |                 |
| Deductor                      |          | 1/2        | 1/4    | $\overline{2}$ | 0,707107 |                             | 0,1361 1,021062 |
| RAD studio                    | 2        |            | 1/2    | 5              | 1,495349 | 0,2879                      | 1,065246        |
| Python                        | 4        | 2          |        | 6              | 2,632148 |                             | 0,5068 0,971321 |
| R studio                      | 1/2      | 1/5        | 1/6    |                | 0.359304 |                             | 0.0692 0.968492 |
| Сумма                         | 7,5000   | 3,7000     | 1,9167 | 14,0000        | 5,193908 |                             |                 |
|                               |          |            |        |                |          |                             |                 |
| Отношение однородности (ОО) = |          |            | 0,01   |                |          | Должно быть < 0,10          |                 |
|                               |          |            |        |                |          |                             |                 |

Рисунок 2.7 – Критерий: обучаемость

Полученные числовые оценки матрицы попарных сравнений альтернатив по отношению к критерию «Адекватность решения» показаны на рисунке 2.8.

|                               | Средство   | от 1 до 5 |                 |        |          |          |                    |          |  |
|-------------------------------|------------|-----------|-----------------|--------|----------|----------|--------------------|----------|--|
|                               | Deductor   | 2         |                 |        |          |          |                    |          |  |
|                               | RAD studio | 5         |                 |        |          |          |                    |          |  |
|                               | Python     | 5         |                 |        |          |          |                    |          |  |
|                               | R studio   |           | 3               |        |          |          |                    |          |  |
|                               |            |           |                 |        |          |          |                    |          |  |
|                               |            |           |                 |        |          |          | Нормализо-         |          |  |
|                               |            |           | studio          |        |          |          | ванные             |          |  |
|                               |            | Deductor  |                 |        | R studio |          | оценки             |          |  |
|                               |            |           | R <sub>ND</sub> | Python |          |          | вектора            |          |  |
|                               |            |           |                 |        |          |          | приоритета         |          |  |
|                               | Deductor   | 1         | 1/5             | 1/5    | 1/2      | 0,376060 | 0,0738             | 0,959011 |  |
|                               | RAD studio | 5         |                 |        | 3        | 1,967990 | 0,3861             | 0,977998 |  |
|                               | Python     | 5         | 1               |        | 4        | 2,114743 | 0,4148             | 1,016357 |  |
|                               | R studio   | 2         | 1/3             | 1/4    | 1        | 0,638943 | 0,1253             | 1,065378 |  |
|                               | Сумма      | 13,0000   | 2,5333          | 2,4500 | 8,5000   | 5,097736 |                    |          |  |
|                               |            |           |                 |        |          |          |                    |          |  |
| Отношение однородности (ОО) = |            |           |                 | 0,01   |          |          | Должно быть < 0,10 |          |  |
|                               |            |           |                 |        |          |          |                    |          |  |

Рисунок 2.8 – Критерий: адекватность решения

Полученные числовые оценки матрицы попарных сравнений альтернатив по отношению к критерию «Работа с разными базами данных» показаны на рисунке 2.9.

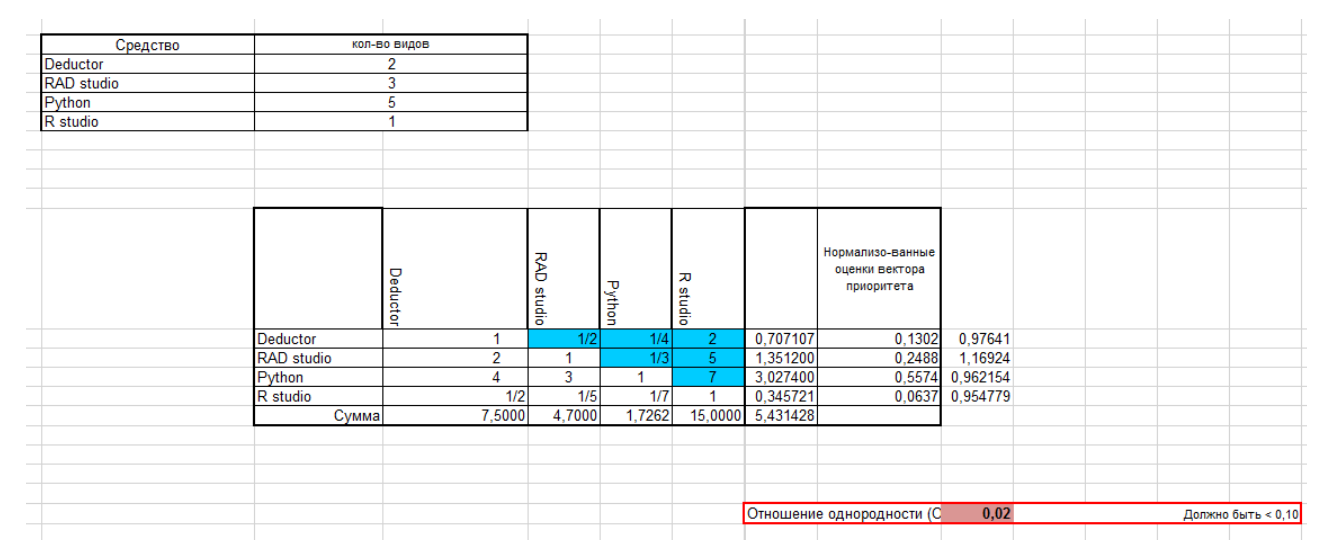

Рисунок 2.9 – Критерий: работа с разными базами данных

После построения оценочных матриц для каждого из критериев, можно получить результат. В каждой матрице, на основе расставленных оценок, были получены численные значения вектора приоритета, которые на последнем этапе

суммируются и заносятся в таблицу результатов, ка на рисунке 2.10.

Выбор наилучшей альтернативе производится путем обнаружения

наибольшего значения глобального приоритета. Глобальный приоритет высчитывается суммированием нормализованных оценок векторов приоритета для каждого из критериев.

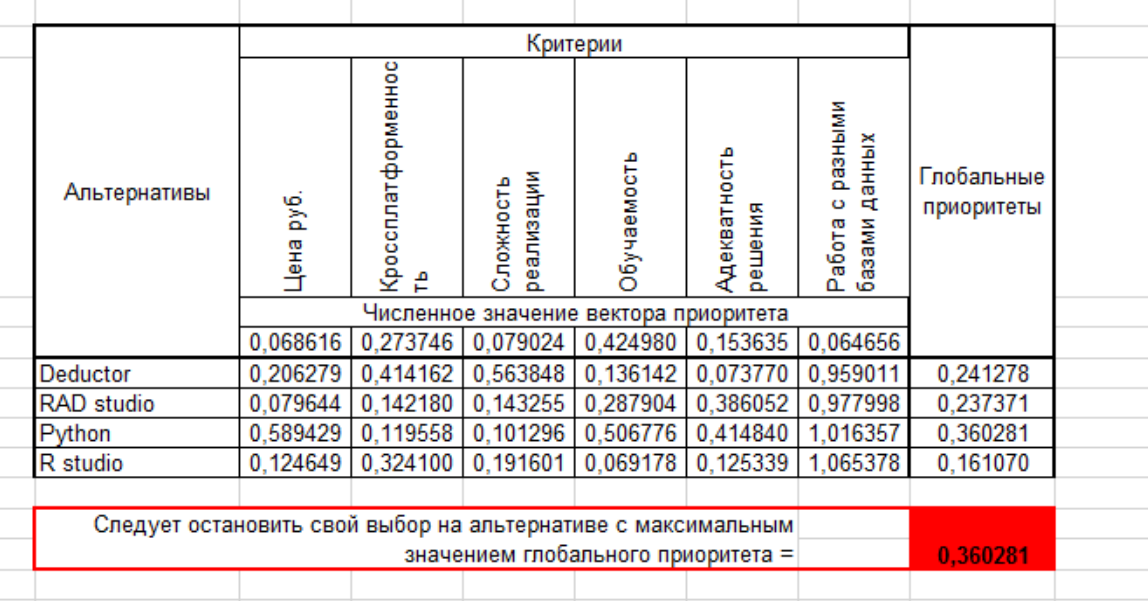

### Рисунок 2.10 - Результат

Таким образом, можно увидеть, что наилучшей альтернативой является инструмент Python. Python также, как и Rad studio являются инструментами для разработки нейронных сетей. Для реализации на языке программирования Python требуется среда. Выбор среды остается почти всегда за программистом.

### <span id="page-32-0"></span>**2.4. Алгоритм работы с данными в нейронной сети**

Для реализации проекта создания системы поддержки принятия решения на базе нейронной сети требуется описание того, какие условия банк использует для обработки данных по

клиенту, способы распределения данных и любые другие схемы обработки.

На рисунке 2.11 показана схема распределения данных по трем департаментам банка и их отделами. Необработанный набор данных поступает в департамент среднего бизнеса, где уже и происходит дальнейшая обработка и сортировка.

Каждый департамент содержит минимум три отдела:

- отдел кредитования клиентов;

- отдел по вкладам;

- отдел бухгалтерского обслуживания клиентов;

Для каждого отдела существует набор критериев для принятия решения. Критерии одного и того же отдела, но разных департаментов имеют различия, но не существенные.

Распределение данных по департаментам осуществляется по одному критерию: среднегодовой оборот компании.

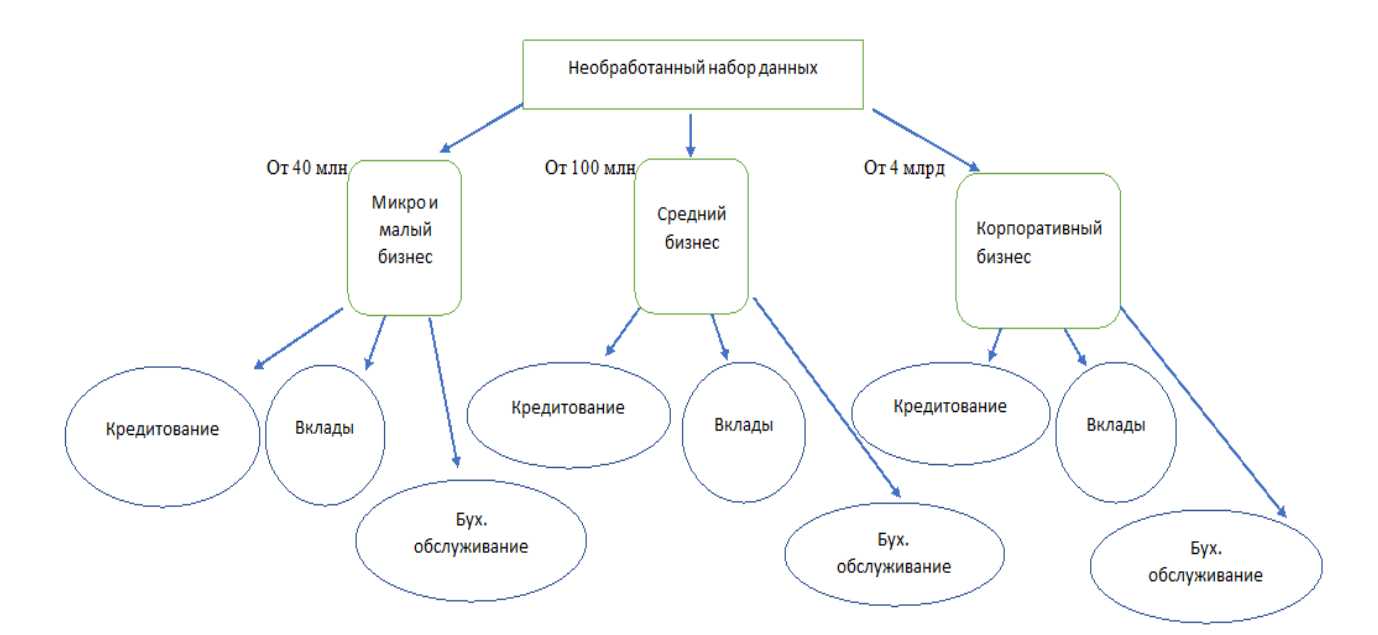

Рисунок 2.11 – Сортировка данных

В каждом из департаментов полученные данные еще раз сортируются по нескольким признакам, а решение принимается на основе показателей, которые имеют свое количественное значение.

Для департамента среднего бизнеса:

В отделе кредитования основными показателями/критерии принятия решения являются:

- статус клиента;

Определяется: новый клиент, старый клиент.

- кредитная история;

Определяется: ранее не брал кредит, брал кредит с возвратом, брал без возврата.

- сумма запроса;

Определяется: суммы менее 100 тысяч рублей для среднего бизнеса, суммы от 100 тысяч рублей до 7 миллионов рублей, суммы свыше 7 миллионов рублей.

- срок существования компании на рынке;

Определяется: менее 12 месяцев, более 12 месяцев.

- правовой статус.

Определяется: отсутствие судебных исков, количество выигранных судебных дел, количество проигранных судебных дел. Для создания системы поддержки принятия решения на платформе нейронной сети для каждого показателя были определены количественные критерии, так как данные хранящиеся в базе MS Excel имеют определенные значения, которые будут использоваться нейронной сетью для вынесения решения с учетом указанных ранее критериев.

Для отдела вкладов и бухгалтерского обслуживания модернизация системы поддержки принятия решения не предусмотрена.

На рисунке 2.12 изображен макет нейронной сети, то как входные данные связаны между собой и обрабатываются в нейронах.

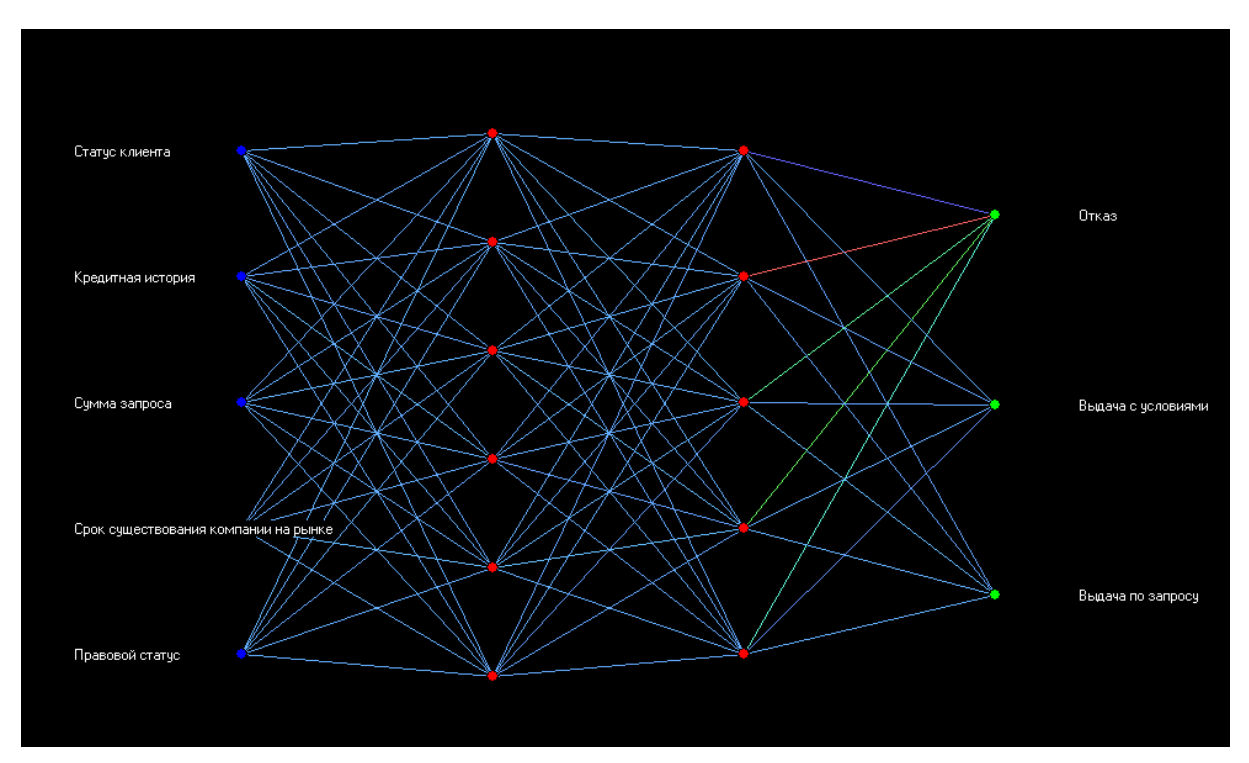

Рисунок 2.12 – Граф нейросети

На графике видны группы входных элеменотов и выходные данные, сами нейроны с их связями и слои. Данные в нейронной сети продвигаются от входного слоя к выходному, как показано на рунке 2.13.

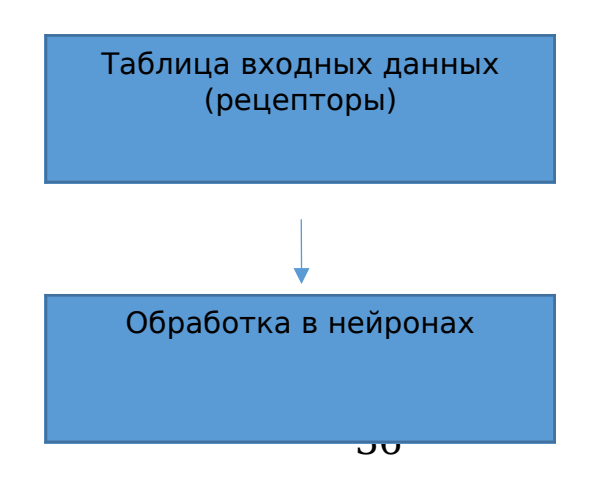
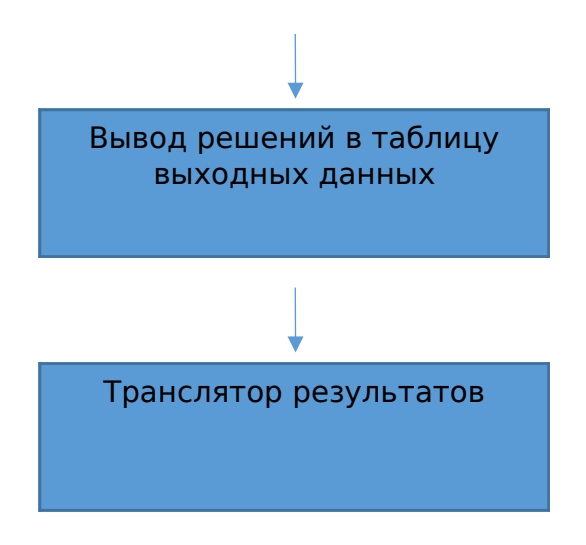

Рисунок 2.13 – Алгоритм продвижения данных

В схеме алгоритма видно, как данные передвигаются внутри сети. Поступающие данные из таблицы входных данных, следуют в нейроны, где обрабатываются на основе поставленных условий, после чего обработанные данные выводятся в таблицу выходных данных уже из которой принятое решение выводится в транслятор результатов, которое видит человек.

#### **2.5. Описание входной и выходной информации**

В проектируемую нейронную сеть входная информация будет поступать из базы данных MS Excel, после чего попадать в входные нейроны, которые отображены на рисунке 2.14. Входы будут получать сигналы по принципу истина и ложь, после чего нейроны будут выступать в качестве сумматоров. Нейрон складывает все сигналы на каждой из групп входов и если количество сигналов на положительных входах больше, чем на отрицательных, то устанавливается сигнал на выходе.

Для описания того, как будет происходить процесс принятия решения нейронной сетью можно использовать вариаций Такие таблицы распознавания. таблицы используются, когда существует только одно результирующее значение, то есть одно конкретное решение. Для каждого можно множество таблиц с решения написать разными вариантами входных данных. На рисунке 2.14 изображена одна из таблиц вариации распознавания для результата «Выдать по запросу».

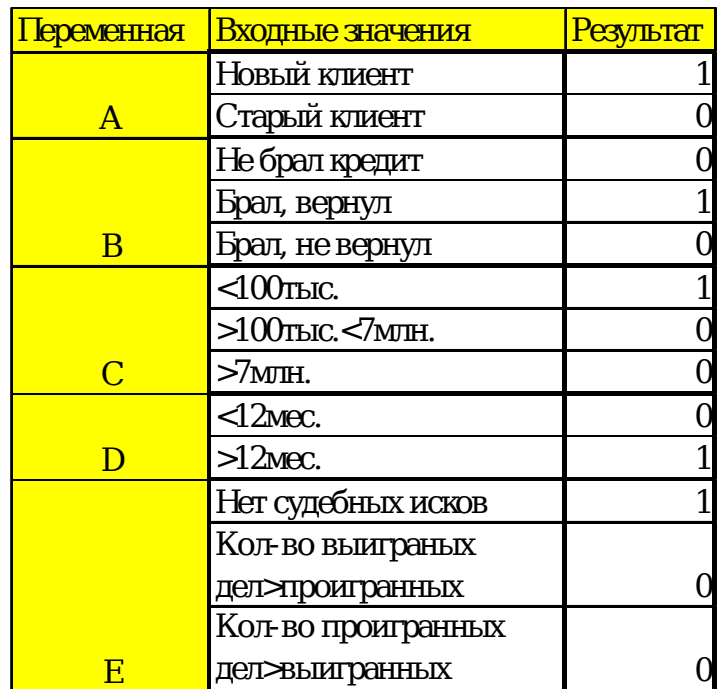

Рисунок 2.14 - Вариации распознавания для результата «Выдача по запросу»

 $Ha$ 2.15 таблица рисунке показана вариации распознавания для результата «Отказ».

| еременная    | <u>Входные значения</u> | <u> Результат</u> |
|--------------|-------------------------|-------------------|
|              | Новый клиент            |                   |
| $\mathsf{A}$ | Старый клиент           |                   |
|              | Не брал кредит          |                   |
|              | Брал, вернул            |                   |
| B            | Брал, не вернул         |                   |
|              | $<$ 100 $r$ ыс.         |                   |
|              | $>100$ TbIC. $<$ /MTH.  |                   |
| C            | $>7$ MTH.               |                   |
|              | $\triangleleft2$ Mec.   |                   |
|              | $>12$ Mec.              |                   |
|              | Нет судебных исков      |                   |
|              | Кол-во выиграных        |                   |
|              | дел>проигранных         |                   |
|              | Кол-во проигранных      |                   |
|              | <b>Д</b> ЭБШ ТОННЫХ     |                   |

Рисунок 2.15 – Вариации распознавания для результата

«Отказ»

На рисунке 2.16 показан таблица вариации распознавания для результата «Выдача с условиями».

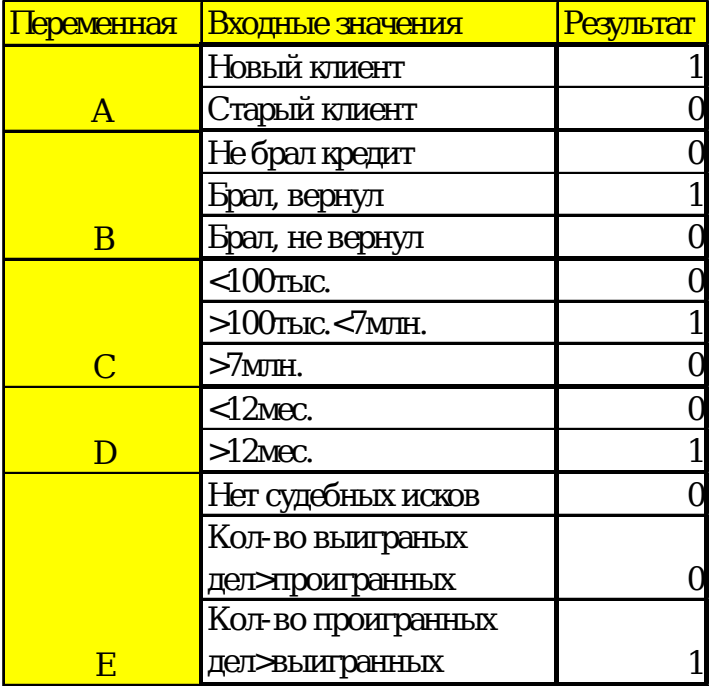

Рисунок 2.16 – Вариации распознавания для результата

«Выдача с условиями»

Чем больше нейронов, тем больше можно составить вариаций распознавания. Для упрощения работы нейронной сети можно написать транслятор результатов, который будет брать данные из таблицы входных значений (рецепторов) и выдавать нужный результат.

Таблица входных данных будет характеризовать данные, которые поступают в нейронную сеть, то есть это условия для получения конечного результата.

# **ГЛАВА 3. ПРОГРАММНАЯ РЕАЛИЗАЦИЯ СППР НА БАЗЕ НЕЙРОННОЙ СЕТИ И РАСЧЕТ ЭКОНОМИЧЕСКОЙ ЭФФЕКТИВНОСТИ**

### **3.1. Проектирование интерфейса**

Проектируемая система поддержки принятия решения будет иметь пользовательский интерфейс, который позволит нажатием одной кнопки импортировать базу данных в систему, а также принять решения и для выбранного клиента из таблицы данных автоматически составить договор, в зависимости от решения. На рисунке 3.1 изображена стартовая страница системы, на которой есть возможность произвести основные действия с данными.

На рисунке показан результат нажатия на кнопку «Загрузить новую базу».

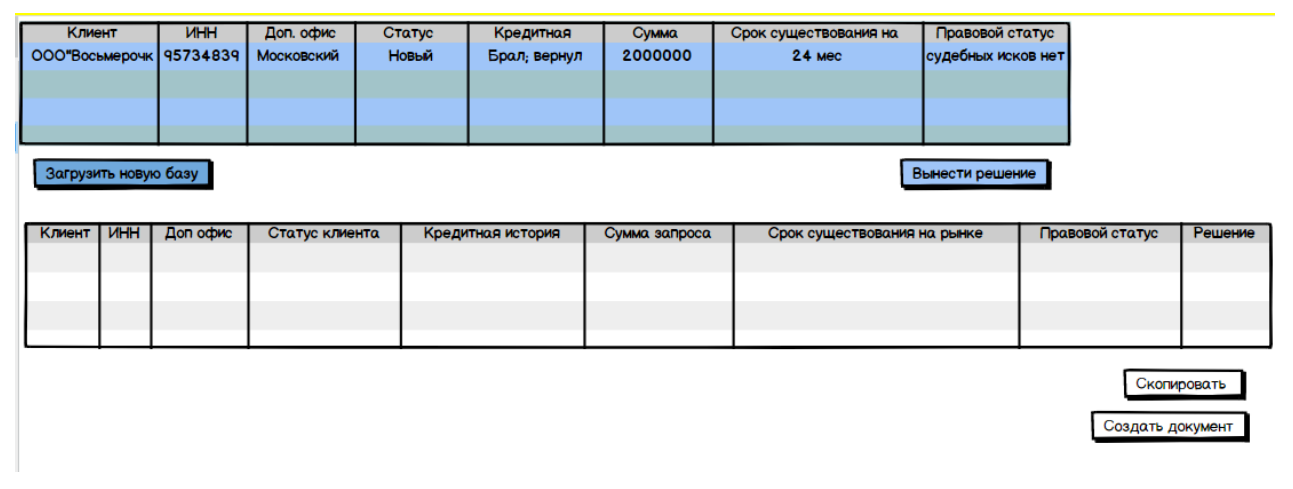

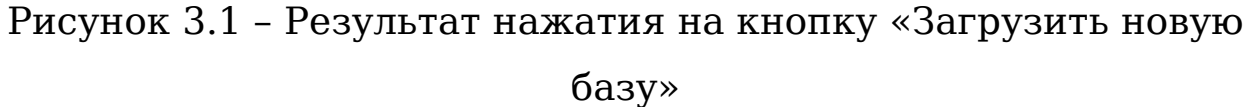

На рисунке 3.2 изображен результат работы самой нейронной сети и то, как она выводит результат. Загруженная база данных обрабатывается сетью после нажатия на кнопку «Вынести решение». После нажатия на кнопку все данные переносятся во вторую таблицу и для каждой строки выносится

свое решение в зависимости от набора данных. Решение по каждому клиенту выводится в отдельный столбец «Решение».

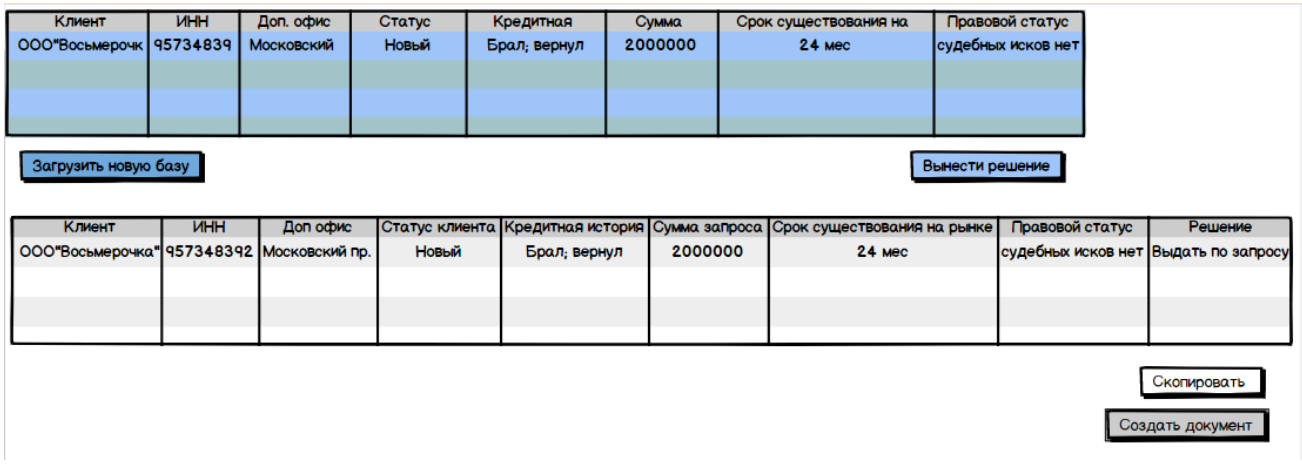

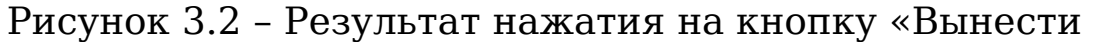

#### решение»

После того как все решения вынесены и занесены в новую таблицу, данные можно скопировать для вставки обратно в базу данных MS Excel, а также есть возможность выбрать из таблицы любого клиента, нажав левой кнопкой мыши на строку с нужным клиентом и создать заполненный шаблон документа, в зависимости от вынесенного решения.

На рисунке 3.3 изображен шаблон договора по кредиту для выбранного клиента ООО «Восьмерочка». Данные в шаблоне заполняются из таблицы с возможностью редактирования.

Кредитный договор № 1 ПАО "Промсвязьбанк"

г. Санкт-Петербург "25" апреля 2020 г.

ПАО "Промсвязьбанк",

именуемый в дальнейшем "Кредитор", в лице действующего государсвенного банка Российской Федерации, действующего на основании постановления 5673 от 12.09.2015, с одной стороны, и ООО "Восьмерочка", именуемый в дальнейшем "Заемщик" в лице предприятия по производству автозапчастей по городу Санкт-Петербургу, действующего на основании постановления б/н от 29.04.2019, с другой стороны, при совместном упоминании - "Стороны", заключили настоящий Договор о нижеследующем: 11. Общая размера кредита по настоящему Договору составляет 2000000 руб. 00 коп. Заемщик берет кредит на условиях, предусмотренных настоящим Договором, и обязуется соблюдать условия предоставления кредита, а также возвратить полученную денежную сумму и уплатить проценты на нее в размере, сроки и на условиях, предусмотренных настоящим Договором.

1.2. Целью использования полученного кредита является:

1.3. Кредит предоставляется на срок с "\_\_" \_\_\_\_\_\_\_\_ 20\_\_ года ("Дата предоставления кредита") по "\_\_\_" \_\_\_\_\_\_\_\_\_ 20\_\_ года включительно ("Дата погашения кредита").

Печать

# Рисунок 3.3 – Результат нажатия на кнопку «Создать документ»

Появившийся шаблон документа можно отредактировать и распечатать, нажав на кнопку «Печать».

### **3.2. Использование готового программного средства**

Для реализации нейронной сети можно использовать различные существующие инструменты, например, Deductor, который был упомянут в методе анализа иерархий. Использование готовых нейронных сетей влечет за собой некачественную обработку данных и некорректное решение, однако, реализовать на подобных платформах нейронную сеть возможно, но на приведенном ниже примере, можно отлично увидеть, что подобные инструменты не точно отражают суть построения нейронной сети, а также отсутствие возможности настройки логических связей данных и самих нейронов. Нейросеть на платформе Deductor не принимает решение, она выдает прогноз, то есть значение, которое вероятнее всего будет актуально при некоторых значениях входных данных.

На платформе Deductor есть возможность импорта данных из MS Ecxel, что в свою очередь выделяет платформу среди остальных программ с встроенным искусственным интеллектом. Данные решения по нейросети выводятся в различных графических представлениях: связи данных – нейроны, решение на основе входных данных и линейное представление обучения нейронной сети – ошибки.

Чтобы начать с платформой нужно добавить в нее базу данных, с которой будет производиться дальнейшая работа. Данные из MS Ecxel копируются в блокнот с разделителями табуляции, а затем импортируются через «мастер импорта» в саму программу. Как правило первая строка таблицы является строкой заголовков, и платформа ее не учитывает. Также при настройке импортируемых данных можно указать с какой строки начать считывание данных, это может понадобится, когда заголовки занимают больше, чем одну строку таблицы. На последнем этапе настройки Deductor самостоятельно определяет формат данных в каждом столбце, но также его можно настроить вручную, если это необходимо или если формат был определен неверно. На рисунке 3.4 изображен импорт данных.

| <b>2</b> Сценарии                       | Статус клиента | Кредитная история | Сумма запроса | Срок существования компании на рынке | Правовой статус | Отказ           | Выдача с условиями | $\mathbf{I}$ $\triangleq$ |
|-----------------------------------------|----------------|-------------------|---------------|--------------------------------------|-----------------|-----------------|--------------------|---------------------------|
| B   Текстовый файл (C:\Users\Baлерия\De |                | 9161              | 3622          | 47                                   | $-9$            | $\vert 0 \vert$ | 4037               |                           |
|                                         |                | 4489              | 4217          | $\overline{9}$                       |                 | 0               | 4974               |                           |
|                                         |                | 870               | 7233          | 50                                   | 7               | 0               | 1182               |                           |
|                                         |                | 8980              | 8726          | 34                                   | 6               | 0               | 2777               |                           |
|                                         | o              | 886               | 8956          | 11                                   | $-5$            | 0               | 5712               |                           |
|                                         | 0              | 6610              | 6931          | 14                                   | 10              | 0               | 2132               |                           |
|                                         | 0              | 1083              | 3289          | 49                                   | $\overline{7}$  |                 | 1732               |                           |
|                                         | 0              | 2566              | 9450          | 39                                   | 9               |                 | 3545               |                           |
|                                         |                | 1226              | 9239          | 19                                   | $\sqrt{5}$      |                 | 5463               | Ξ                         |
|                                         |                | 3847              | 4952          | 17                                   | 5               |                 | 4589               |                           |
|                                         | O.             | 2589              | 7344          | $\overline{2}$                       | $\overline{2}$  |                 | 1211               |                           |
|                                         |                | 167               | 7696          | 39                                   | 10              |                 | 4568               |                           |
|                                         |                | 9010              | 3262          | 43                                   | $\mathbf{1}$    | n               | 3274               |                           |
|                                         |                | 8521              | 9851          | 22                                   | $-7$            | n               | 6455               |                           |
|                                         |                | 4197              | 4136          | 17                                   | $\cdot$ 3       | $\Omega$        | 5948               |                           |
|                                         | 0              | 4796              | 8502          | 34                                   | 4               | $\Omega$        | 3976               |                           |
|                                         |                | 1001              | 5020          | 29                                   | 4               | 0               | 1037               |                           |
|                                         | ٥              | 8004              | 8064          | 23                                   | -3              | 0               | 4328               |                           |
|                                         | n              | 7443              | 7290          | 9                                    | $\overline{1}$  | $\Omega$        | 4175               |                           |
|                                         |                | 5928              | 6576          | 11                                   | $-10$           | 0               | 1268               |                           |
|                                         |                | 4751              | 7231          | 20 <sup>°</sup>                      | $\mathbf 0$     | 0               | 4041               |                           |
|                                         | 1              | 9653              | 6474          | 25                                   | $-10$           | 0               | 5143               |                           |
|                                         | 0              | 9671              | 3944          | 28                                   | $-2$            | 0               | 2980               |                           |
|                                         |                | 3849              | 8245          | 41                                   | $-10$           | 0               | 2782               |                           |
|                                         |                | 7258              | 3079          | 25                                   | $\cdot$ 2       | 0               | 2167               |                           |
|                                         |                | 6669              | 5862          | 18                                   | $\overline{2}$  | 0               | 6720               |                           |
|                                         | 0              | 155               | 9499          | $\overline{7}$                       | $-1$            | 0               | 6697               |                           |
|                                         | o              | 9188              | 5472          | 19                                   | $-5$            | n               | 3020               |                           |
|                                         |                | 8587              | 7041          | 6                                    | 5               | n               | 3374               |                           |
|                                         | 0              | 2351              | 8136          |                                      | $\cdot$ 3       | 0               | 3909               |                           |
|                                         |                | 4218              | 4314          | 43                                   | 8               | 0               | 6630               |                           |
|                                         | 1              | 9152              | 3342          | 19                                   | $-1$            | 0               | 6826               |                           |
|                                         | х.             | 2741              | 3371          | 25                                   | 8               | $\overline{0}$  | 5231               |                           |

Рисунок 3.4 - Импорт данных

После импорта данных появляется возможность ИX различной обработки. Для выбора нейронной сети следует выбрать раздел «мастер обработки». После выбора обработки данных с помощью нейронной сети откроется окно настройки сети. Чтобы результат был максимально корректным следует настроить формат данных, есть возможность выбрать какие столбцы будут в качестве входных данных, какие будут выходными, а какие не будут использоваться в обработке вовсе. Настройка входных и выходных данных показана на рисунке 3.5. После проделанных действий с данными требуется указать количество нейронов и слоев, а также функцию активации. Функция активации используется ППЯ подключения несвязанных входных данных с выводом, у которого простая и предсказуемая форма. Чаще всего используется функция сигмоиды, которая стремится привести значения к одной из сторон кривой, к верхнему положительному или нижнему отрицательному, ее диапазон значений определяется 0;1.

Остальные две функции: гиперболический тангенс, который является скорректированная функция сигмоиды, ее диапазон значений определяется -1;1 и арктангенс используются, когда набор данных имеет отрицательные значения.

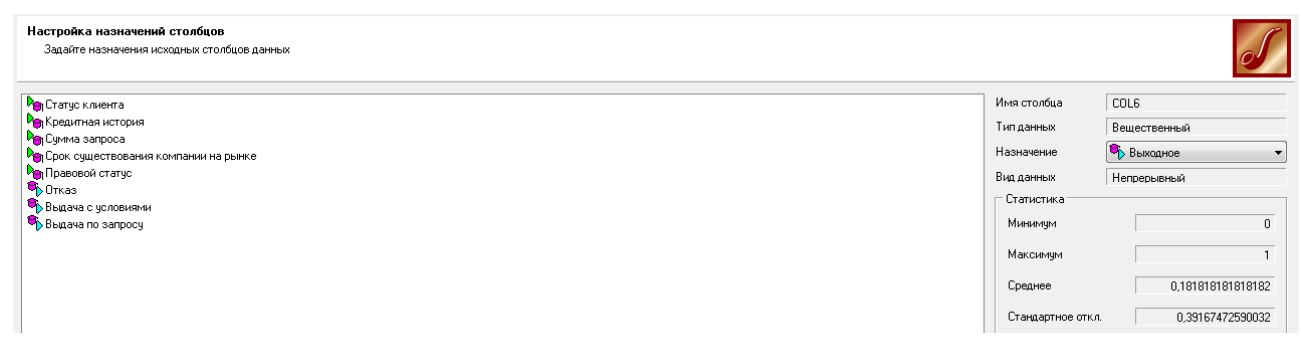

Рисунок 3.5 - Настройка назначения столбцов

После произведенной настройки данных, самой сети и ее требуется обучения выбрать  $\overline{B}$ каком виде представить какие визуализаторы использовать. результат И Варианты способов отображения результатов, краткое  $\mathbf{a}$ также ИX описание показаны на рисунке 3.6.

| Определение способов отображения   |                                                                     |  |  |
|------------------------------------|---------------------------------------------------------------------|--|--|
| Выберите способ отображения данных |                                                                     |  |  |
|                                    |                                                                     |  |  |
|                                    |                                                                     |  |  |
| Название                           | Описание                                                            |  |  |
| $\Box$ $\Box$ Data Mining          |                                                                     |  |  |
| Граф нейросети<br>▿                | Отображает нейронную сеть в виде графа                              |  |  |
| ▽<br>Диаграмма рассе               | Отображает диаграмму отклонения прогнозируемых значения от реальных |  |  |
| Что-если                           | Анализ построенной модели по принципу что-если                      |  |  |
| Табличные данные<br>ΘΓ             |                                                                     |  |  |
| Обччающий набор                    | Обучающее и тестовое множества                                      |  |  |
| Таблица                            | Отображает данные в виде таблицы                                    |  |  |
| Статистика                         | Отображает статистические данные выборки                            |  |  |
| ∃ Графики<br>ΘL                    |                                                                     |  |  |
| Диаграмма                          | Отображает данные в виде диаграммы                                  |  |  |
| Гистограмма                        | Отображает данные в виде гистограммы                                |  |  |
|                                    | Диаграмма разме Диаграмма размещения объектов в пространстве        |  |  |
|                                    | Многомерная диа Отображает данные в виде многомерной диаграммы      |  |  |
|                                    | Диаграмма связей Отображает связи между элементами набора данных    |  |  |
| ∃ 0LAP анализ<br>ΘI                |                                                                     |  |  |
| ∃ Κуб                              | Многомерное отображение (кросс-таблица и кросс-диаграмма).          |  |  |
| ⊟ ∏ Общие                          |                                                                     |  |  |
| Сведения                           | Сведения о параметрах                                               |  |  |
|                                    |                                                                     |  |  |
|                                    |                                                                     |  |  |

Рисунок 3.6 - Определение способов отображения

Количество нейронов и слоев пользователь вводит вручную при настройке нейронной сети. Также есть возможность выбора онлайн или оффлайн обучения. В случае оффлайн обучения, коррекция весов производится после предъявления всех примеров обучающего множества, при этом учитывается только знак градиента по каждому весу.

На рисунке 3.7 показаны связи полученной нейронной сети и ее нейроны. А также входные и выходные данные. На графе нейросети видна сила связей потока данных от нейрона к нейрону. Силу можно определить по линии градиента внизу графика, от синего цвета, как самой слабой связи к красному цвету, как смой сильной связи. Видно, что нейроны входного слоя распределяют данные с одинаковой силой связи.

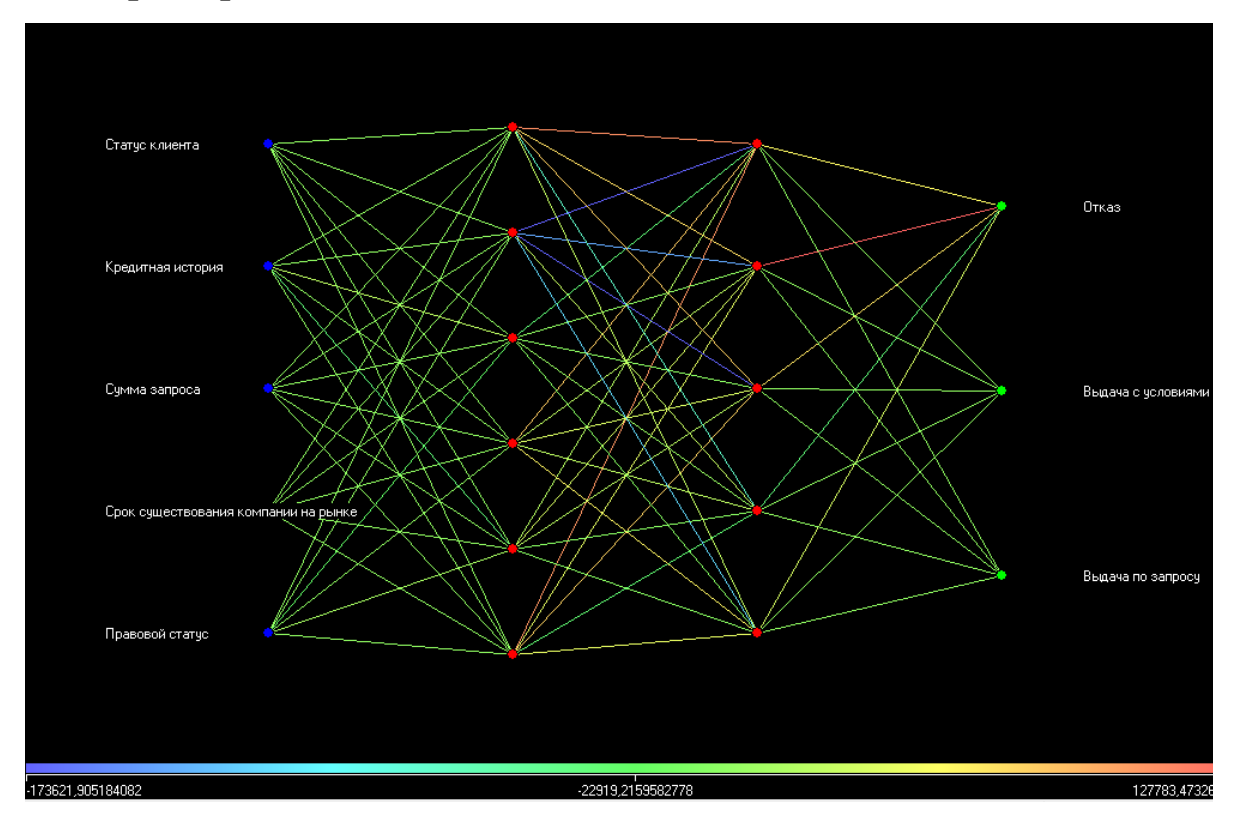

Рисунок 3.7 - Граф нейросети

На рисунке 3.8 можно увидеть диаграмму рассеяния, где видно насколько правильно была обучена сеть и количество получившихся ошибок. Красными точками на диаграмме показаны данные, которые были загружены изначально. Их расположение показывает правильность обучения нейронной сети и общую логическую связь между данными, чем больше разброс данных, тем слабее зависимость и больше диапазон значений.

На рисунке видно, что нейросеть обучена правильно примерно на 60%, так как множество данных выходят за диапазон значений входных данных, который обозначен на диаграмме двумя параллельными линиями. Зеленая линия по центру показывает среднее значение диапазона данных.

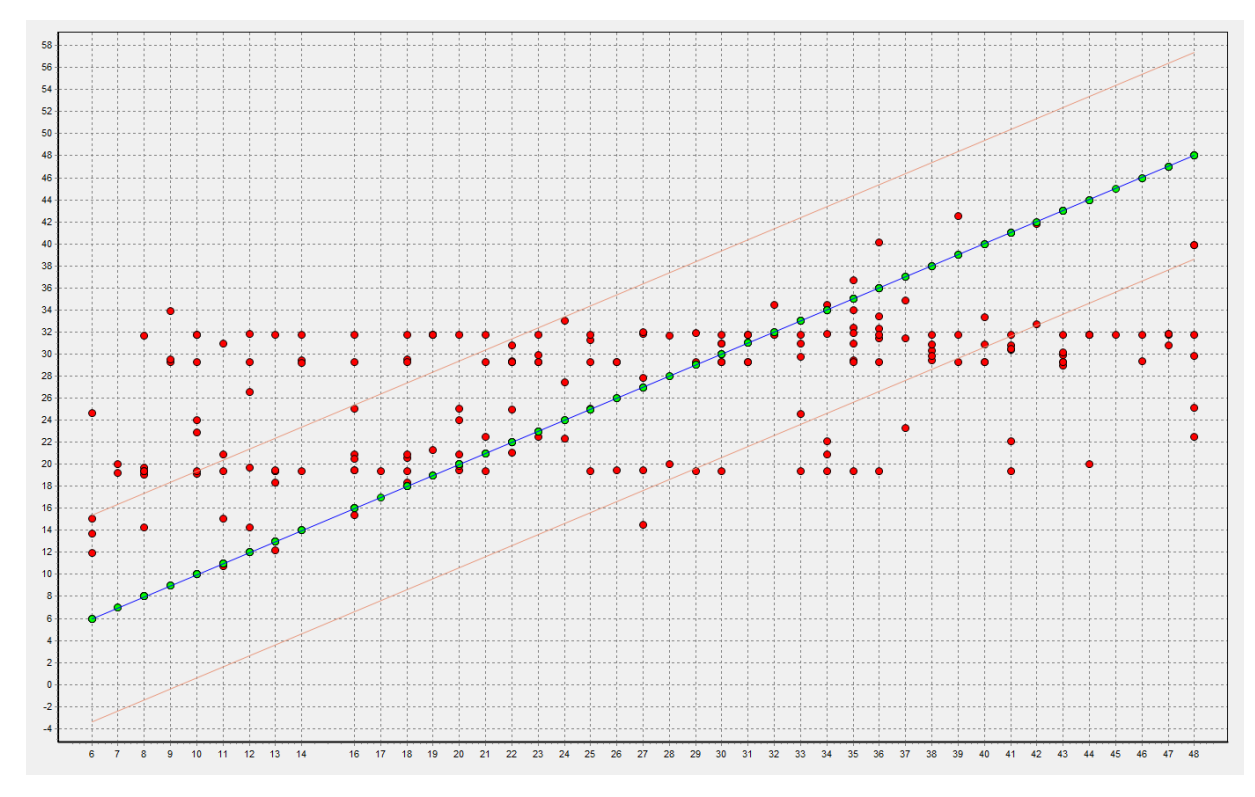

Рисунок 3.8 - Диаграмма рассеяния

На рисунке 3.9 показан раздел «что-если», где и выводится решение нейронной сети при конкретных входных данных. Раздел «что-если» не выдает одно решение, здесь происходит прогнозирование значений всех выходных данных, которые были указаны при настройке данных в нейронной сети. Поэтому для использования этого раздела следует выбрать что прогнозировать, например, процент по кредиту или сумму выдачи кредита.

| Поле                                               | Значение            |
|----------------------------------------------------|---------------------|
| √ <mark>⊳</mark> Входные<br>Θ                      |                     |
| -9.0 Статус клиента                                |                     |
| ∘ <mark>9.0</mark> Кредитная истор… 9161           |                     |
| -9.0 Счмма запроса                                 | 3622                |
| ∘9.0 Срок существов                                | 47                  |
| <sup>і…</sup> 9.0 Правовой статчс                  | -9                  |
| <b>C</b> Выходные<br>ė                             |                     |
| -9.0 Отказ                                         | 1,01062274360242E-6 |
| 9.0 Выдача с услови 4300,08230861433               |                     |
| <sup></sup> 9.0 Выдача по запросу 4599,35878565833 |                     |

Рисунок 3.9 - Что-если

Проделав работу с данными на платформе Deductor, можно сделать вывод, что использовать ее для точного принятия решения не рекомендуется, так как нет возможности отследить связи данных с самими нейронами. А также требуется первоначальная обработка данных в базе, которая очень сильно влияет на решение и обучение нейронной сети.

## 3.3. Разработка собственной системы поддержки принятия решения на платформе нейронной сети

Назначением разработки системы поддержки принятия решения на платформе нейронной сети является программное многослойной сети алгоритму обратного построение  $\Pi 0$ распространению ошибки.

Рутковская Д. в своей работе [11] говорит об алгоритме обратного распространения ошибки, который заключается в [обучении](https://wiki.loginom.ru/articles/machine-learning.html) плоскослоистых нейронных сетей прямого распространения (многослойных персептронов). Алгоритм относится к методам [обучения с учителем](https://wiki.loginom.ru/articles/supervised-learning.html), поэтому требует, чтобы в [обучающих примерах](https://wiki.loginom.ru/articles/training-sample.html) были заданы целевые значения.

В основе идеи алгоритма лежит использование выходной ошибки нейронной сети, которая вычисляет величины коррекции весов нейронов в ее скрытых слоях.

Минимальная целевая функция нейронной сети вычисляется по формуле:

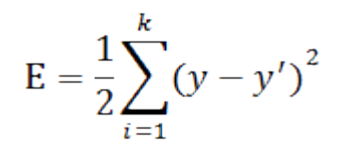

(3.1)

k — число выходных нейронов сети;

y — целевое значение;

y′ — фактическое выходное значение.

После произведенных вычислений происходит обучение нейронной сети по уже упомянутому алгоритму обратного распространения ошибки. Алгоритм является итеративным и использует принцип обучения «по шагам» (обучение в режиме онлайн), когда веса нейронов сети корректируются после подачи на ее вход одного обучающего примера, который задается человеком.

На каждой итерации происходит два прохода сети: прямой и обратный. На прямом проходе сети входной вектор распространяется от входов к выходам и формирует

некоторый выходной вектор, который соответствует фактическому состоянию весов. После чего вычисляется ошибка нейронной сети: разность между фактическим и целевым значениями. На обратном проходе эта ошибка распространяется от выхода сети к ее входам, и производится коррекция весов нейронов в соответствии с правилом:

$$
\Delta \omega_{j,i}(n) = -\eta \frac{\delta E_{a\vartheta}}{\delta \omega_{ij}}
$$

#### (3.2)

 $\omega_{j,i}$  — вес i-й связи j-го нейрона;

η — параметр скорости обучения, который позволяет дополнительно управлять величиной шага коррекции  $^{\Delta \omega_{ij}}$ для более точной настройки на минимум ошибки и подбирается экспериментально в процессе обучения при изменении интервала от 0 до 1.

Исходя из того, что выходная сумма j-го нейрона равна:

$$
S_j = \sum_{i=1}^n \omega_{ij} x_i
$$

#### (3.3)

Из выражения следует:

$$
\frac{\delta E}{\delta \omega_{ij}} = \frac{\delta E}{\delta S_j} \frac{\delta S_j}{\delta \omega_{ij}} = x_i \frac{\delta E}{\delta S_j}
$$

## (3.4)

 $\delta S_i$ Из последнего выражения видно, что дифференциал активационной функции нейронов сети f(s) не должен быть равным нулю в любой точке, то есть активационная функция дефференцируема на всей быть числовой OСИ. лолжна Поэтому для применения метода обратного распространения используются сигмоидальные активационные функции, которые были описаны ранее.

Таким образом, алгоритм использует так называемый стохастический градиентный спуск, «продвигаясь»  $\overline{B}$ пространстве многомерном весов  $\bf{B}$ направлении антиградиента с целью достичь минимума функции ошибки.

Пля программной реализации системы поддержки принятия решения на платформе нейронной сети требуется описать все требования для написания корректного кода лальнейшем избежание программистами  $\overline{\mathbf{M}}$  $\bf{B}$ **BO** дополнительных доработок:

 $\left( \begin{matrix} 1 \end{matrix} \right)$ Требования к функциональным характеристикам.

Система поддержка принятия решения  $\bf{B}$ отделе кредитования департамента корпоративного бизнеса должна обеспечивать работу следующих функций:

- возможность импорта базы данных из MS Excel;

- обработка данных с помощью нейронной сети;

- вынесение решения по каждому клиенту базы данных в отдельную ячейку;

копирования экспорта возможность  $\mathbf{M}$ ланных  $\mathbf C$ решениями из таблицы;

- возможность переноса данных из ячеек таблицы в шаблон договора;

- печать заполненных документов;

- редактирование данных в таблице, которая уже загружена в систему.

Исходными данными для их обработки нейронной сетью должна являться таблица формата .ELSX или .XLS. Для ввода входных данных должны использоваться экранные формы, которые создавались в процессе разработки интерфейса системы. Данные в ячейках каждого столбца должны соответствовать указанному формату. В случае отклонения система будет выдавать сообщение об ошибке. Результат обработки данных будет решением по кредиту для каждого клиента, который будет занесет в отдельный столбец «Решения» второй таблицы расположенной на странице системы.

2) Требования к надежности.

Доступ к редактированию данных в базе, которая уже загружена в систему должен быть только у лиц, чья учетная запись это позволяет. Обеспечение целостность хранимой информации и корректное экспортирование из системы. Блокировка некорректных действий пользователя системой.

3) Требования к техническому оснащению.

Работа системы должна быть обеспечена на IBM совместимых компьютерах. Минимальная конфигурация которых должна составлять:

- процессов типа Pentium I и выше;

- частота процессора не менее 100 MHz;

- объем оперативного запоминающего устройства не менее 64 Гб.

4) Требования к информационному и программному обеспечению.

- операционная система 32 bit, не ниже поколения Windows XP;

- наличие пакета MS Office, приложения Excel;

- наличие драйверов для подключения периферийных устройств: МФУ.

Для программной реализации спроектированной системы поддержки принятия решения на платформе нейронной сети банка будет ппя отделения использован ЯЗЫК программирования Python. Язык программирования Python имеет множество библиотек, которые облегчают написание нейронных сетей, поэтому этот язык используют чаще всего.

Нейросеть, которая будет обучаться с помощью алгоритма распространения будет таблицу обратного использовать входных данных, которая была подробно описана в предыдущей главе. Для распознавания входных данных сетью следует переформатировать таблицу входных данных в матрицу. Так как  $\overline{B}$ таблице различается количество вариантов, T<sub>O</sub> недостающие элементы можно обозначить нулями. На рисунке 3.10 показана получившаяся матрица входных данных. Элементы, которые были указаны вручную из-за недостатка отмечены желтым цветом. Для работы нейронной сети ей необходимо знать решение для показанного набора входных ланных.

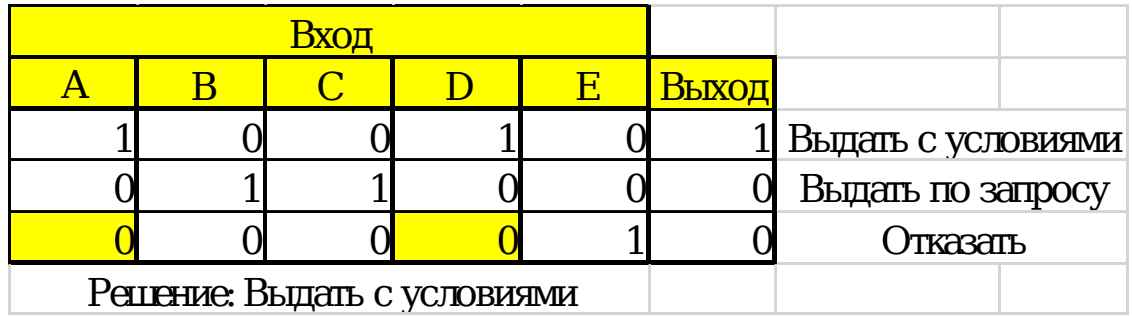

Рисунок 3.10 - Таблица входных данных

Нейронная сеть будет использовать эти данные ДЛЯ предсказания выходных. Она имеет входной слой, два скрытых слоя и выходной слой. Для возможности реализации нейронной сети требуется подключить библиотеку линейной алгебры «numpy».

написании кода были использованы следующие При переменные, знаки и выражения:

- переменная X отвечает за матрицу входного набора данных;

- переменная У отвечает за матрицу выходного набора данных;

- строки после объявления переменных указывают сам набор входных и выходных данных;

 $10$ переменная первый слой отвечает за сети, определённый входными данными;

- переменная 11 отвечает за второй слой сети, или скрытый слой (их может быть несколько);

- переменная syn0 отвечает за первый слой весов, она объединяет 10 с 11 и другими переменными, если слоев больше;

- знак "\*" это поэлементное умножение, когда два вектора одного размера умножают соответствующие значения, и на выходе получается вектор такого же размера;

- знак "-" это поэлементное вычитание векторов;

- выражение x.dot(y) определяет скалярное произведение на выходе, если х и у - это вектора. Если х и у - матрицы, то получится перемножение матриц. Если матрица только одна из них (или х или у), то это перемножение вектора и матрицы.

Основные функции, используемые в строках кода нейронной сети:

- def nonlin (x,deriv=False), функция нелинейности, которая создает сигмоиду, преобразовывает числа в вероятности;

- np.array, объявление массива входных и выходных данных в виде матрицы. Столбцы — это входные элементы, а строки тренировочные значения, которые введены изначально человеком для обучения сети;

- np.random.seed(1), случайное распределение чисел будет каждый раз одинаковым;

syn0, обозначает матрицу весов, указывает ее размерность. Количество матриц весов зависит от количества слоев в сети.

На рисунке 3.11 изображен листинг кода нейронной сети, которая была спроектирована.

```
import numpy as np
# Сигмоида
def nonlin(x, deriv=False):
    if (deriv = True):return f(x) * (1-f(x))return 1/(1+np.exp(-x))# набор входных данных
X = np.array([ [1, 0, 0],[0, 1, 0],
                 [0, 1, 0],
                 [1, 0, 0],[0, 0, 1],[1, 0, 0]]
# выходные данные
y = np.array([1, 0, 0, 1, 0)]). T
# изменение случайных чисел на более определённые
np.random.seted(1)# инициализация веса случайным образом со средним 0
syn0 = 2*np.random.random((3,1)) - 1
for iter in xrange (10000):
    # прямое распространение
    10 = X11 = \text{nonlin}(\text{np.dot}(10, \text{syn0}))# появление ошибки
    11 error = y - 11# перемножение с наклоном сигмоиды
    # на основе значений в 11
    11 delta = 11 error * nonlin(11, True) # !!!
    # обновление веса
    syn0 += np.dot(10.T, 11 delta) #!!print "Выходные данные после тренировки:"
    print 11
```
Рисунок 3.11 - Листинг кода

Исходя из полученной программы, можно выделить структуру ее работы:

- определение функции;

- объявление матрицы входных данных;

объявление матрицы выходных данных ДЛЯ тренировочного решения;

- определение случайных чисел;

- инициализация веса нейронной сети;

- обучение сети с помощью прямого распространения ошибки:

- появление ошибки:

- обновление веса сети;

- вывод результатов.

Основным моментом в работе программы нейронной сети является ее обучение некоторым методом, в данном случае методом обратного распространения ошибки. Все остальное является каркасом для любой нейронной сети.

## **3.4. Расчет экономической эффективности**

Расчет экономической эффективности модернизации системы поддержки принятия решения в отделении банка включает в себя несколько этапов. Этап первый подразумевает расчет текущих затрат департамента за месяц и за год. В таблице 3.1 представлены сведения о текущих затратах на сотрудников департамента корпоративного бизнеса отдела кредитования.

Таблица 3.1 – Затраты на сотрудников

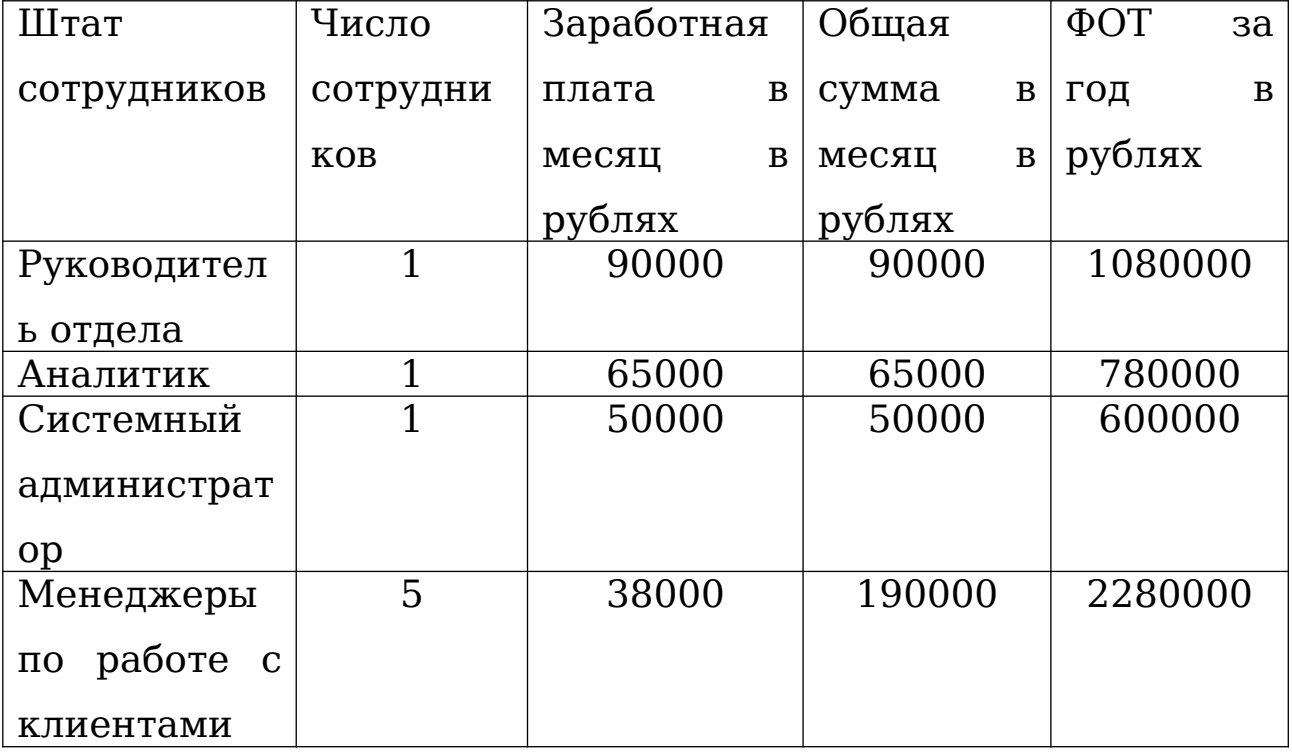

Годовой ФОТ – это фонд оплаты труда, который покрывает все расходы на заработную плату всего персонала. Его расчет

производится путем умножения ежемесячной заработной платы сотрудника на количество месяцев в году:

- руководитель отдела: 90000\*12=1080000

- аналитик: 65000\*12=780000

- системный администратор: 50000\*12=600000

- менеджеры по работе с клиентами: 38000\*5\*12=2280000

Итоговый общий годовой ФОТ рассчитывается так: 1080000+780000+600000+2280000=4740000

Следующим расчетом является расчет источников финансирования предприятия. Здесь стоит учитывать собственный капитал, который составляет 153 млрд. рублей. В ПАО «Промвсязьбанк» любые инвестиции в проекты осуществляются из собственного капитала компании. Ежегодная прибыль департамента корпоративного бизнеса составляет 79 млн. рублей.

Проект модернизации включает в себя:

- аналитическую работу по рынку систем поддержки принятия решения;

- разработку интерфейса системы дизайнерами;

- написание технического задания для разработчиков;

- программная реализация проекта;

- сопровождение проекта после внедрения;

- работа экономистов для обоснования экономической эффективности.

В таблице 3.2 показаны данные по инвестиционным затратам в проект модернизации.

Таблица 3.2 – Инвестиционные затраты проекта

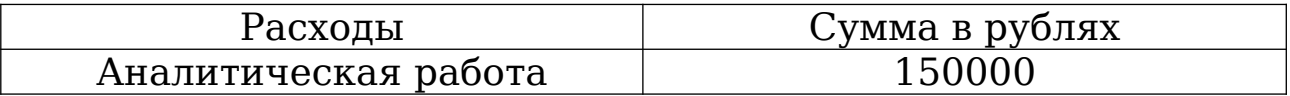

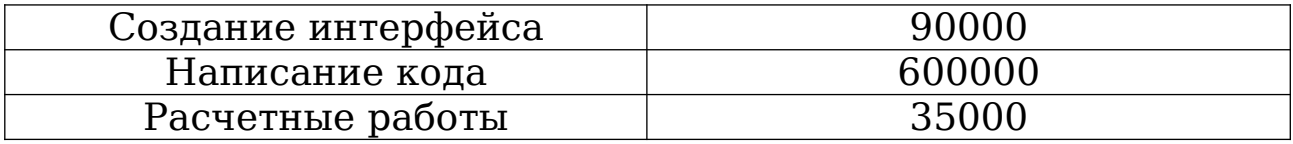

Таким общие образом, инвестиционные затраты  $_{\rm Ha}$ модернизацию системы поддержки принятия решения составляют:  $150000+90000+600000+35000=875000$  рублей.

Вторым этапом в расчете экономической эффективности проекта является расчет финансовых показателей, который включает в себя:

- показатели текущей выручки за квартал;

- показатели текущей выручки за месяц;
- предполагаемая выручка после модернизации;
- план движения денежных средств;
- эксплуатационные расходы системы;
- сводные таблицы с показателями эффективности.

 $\overline{B}$ таблице 3.3 показаны текущей данные выручки департамента корпоративного бизнеса за последний квартал. Таблица 3.3 - Текущая выручка за квартал

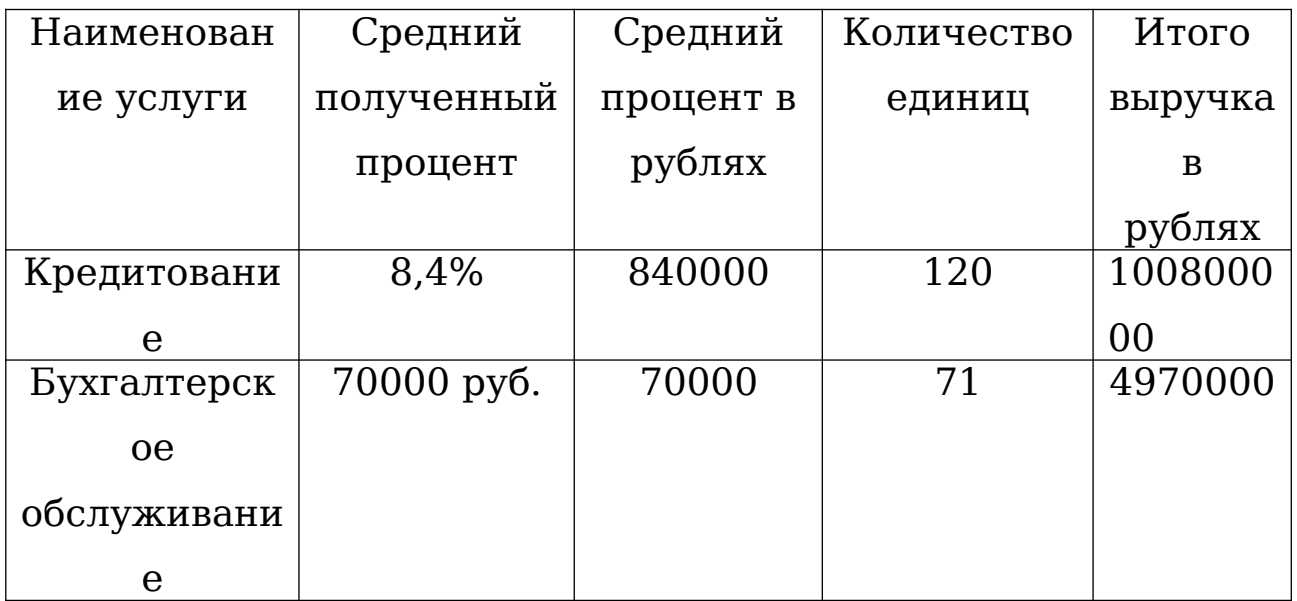

Итоговая выручка по всему департаменту составляет: 100800000+4970000=105770000 рублей.

полученный Средний процент за квартал ЭТО усредненное значение по всем выданным кредитам, количество которых указано в столбце «Количество единиц».

В таблице 3.4 показан расчет итоговой выручки в год. Таблица 3.4 - Итоговая выручка в год

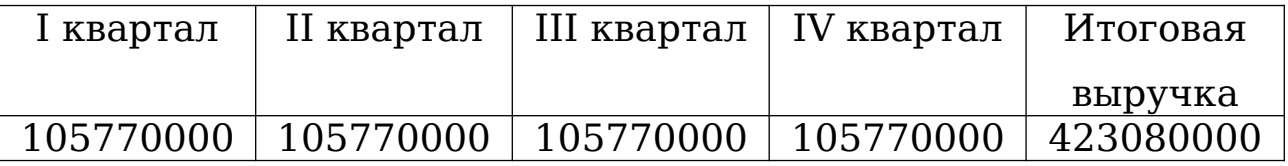

После оценки текущих показателей прибыли MOXHO расчеты ожидаемой выручке ВЫПОЛНИТЬ  $\Pi 0$ после принятия модернизации системы поддержки решения. Показатели и их значения представлены в таблице 3.5.

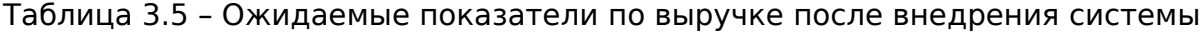

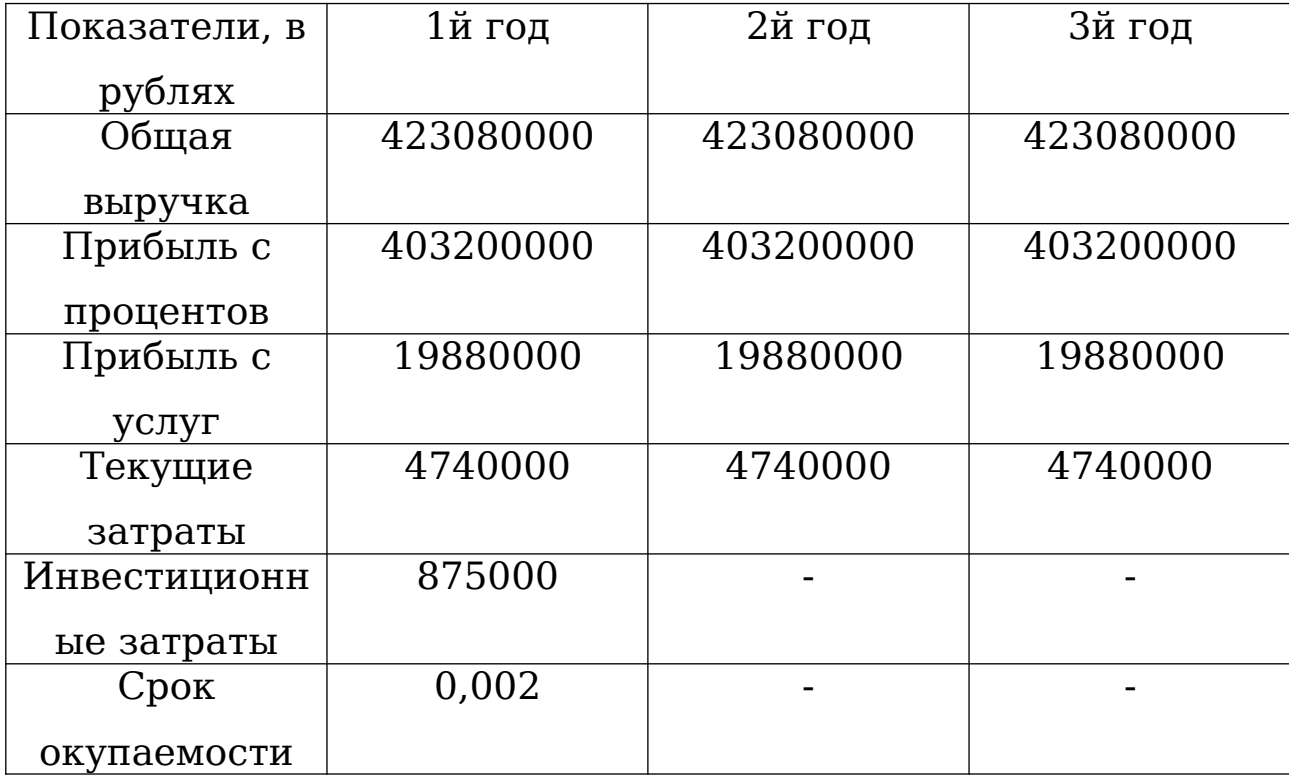

Для более детального рассмотрения экономической эффективности следуют использовать формулу NPV для расчета. NPV – это чистая приведенная стоимость денежных потоков к моменту расчета проекта.

Расчет показателей NPV при ставке дисконтирования равной (i) 0,04.

$$
NPV = -IC + \sum_{t=0}^{N} CF^{t}/(1+i)^{t},
$$

(3.5)

IC – это сумма изначальных инвестиций;

N – число периодов для оценки проекта;

t – отрезок времени, для которого рассчитывается чистая приведенная стоимость;

i – ставка дисконтирования;

CF – ожидаемый денежный поток.

Для начала требуется рассчитать чистый ожидаемый денежный поток для каждого года:

 $CF = 423080000/(1+0.04)^{1} = 406807692$ 

 $CF = 423080000/(1+0.04)^2 = 391161243$ 

 $CF = 423080000/(1+0.04)^3 = 376116579$ 

Теперь можно применить формулу NPV. Чтобы инвестиции оправдались значение должно быть положительным.

 $NPV = -$ 

875000+406807692+391161243+376116579=1173210514

Таким образом, вложенные в модернизацию средства будут полностью оправданы. Сводные данные по полученным значениям представлены в таблице 3.6.

Таблица 3.6 – Сводные показатели

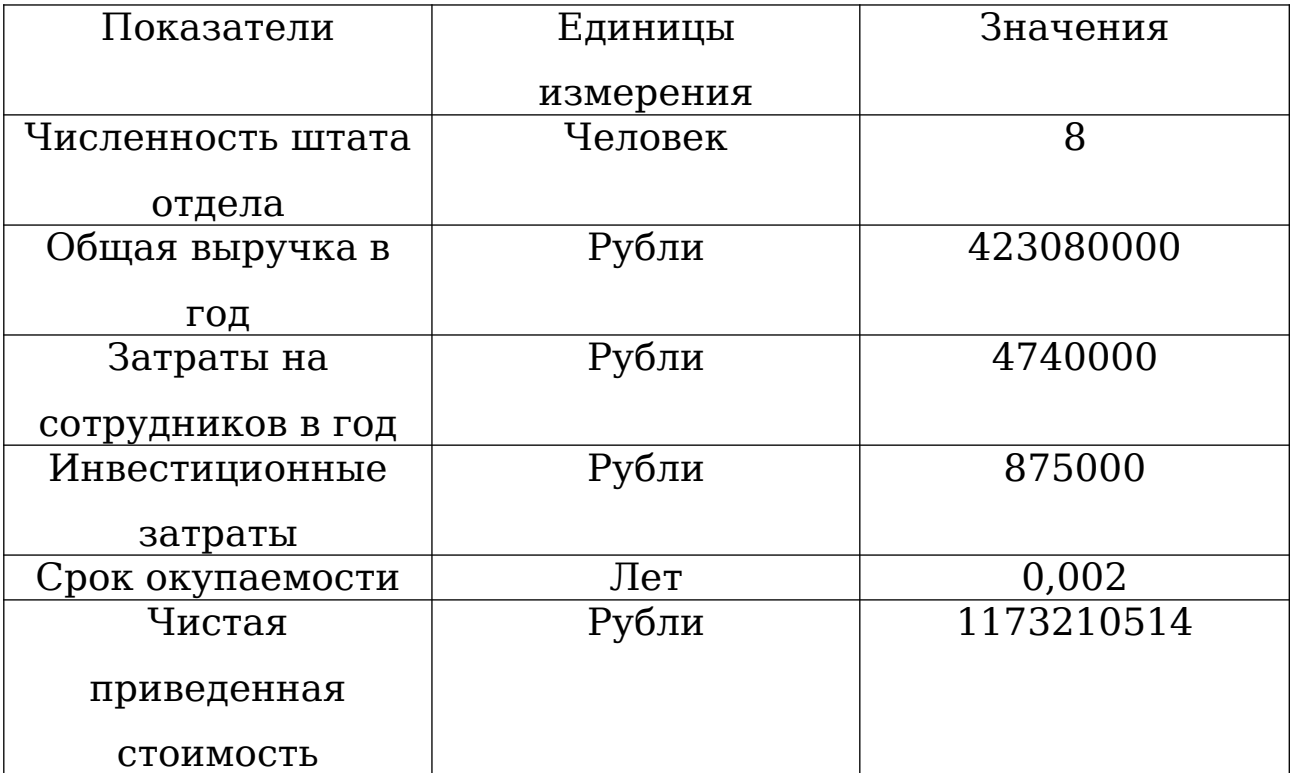

По результатам оценки экономической эффективности модернизации системы поддержки принятия решения было выяснено, что проект является прибыльным и все инвестиции окупятся в срок за 0,002 года и доход инвестора будет расти с каждым годом.

В таблице 3.7 показано как денежные потоки передвигаются по департаменту в течение одного квартала.

Таблица 3.7 – Передвижение денежных средств в департаменте

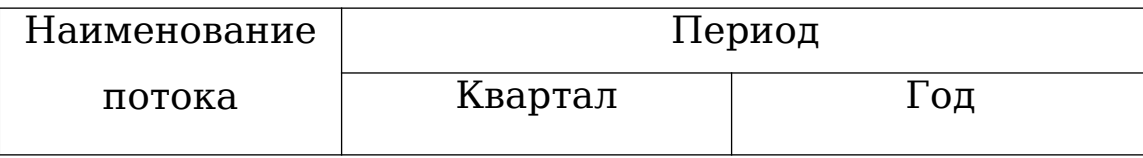

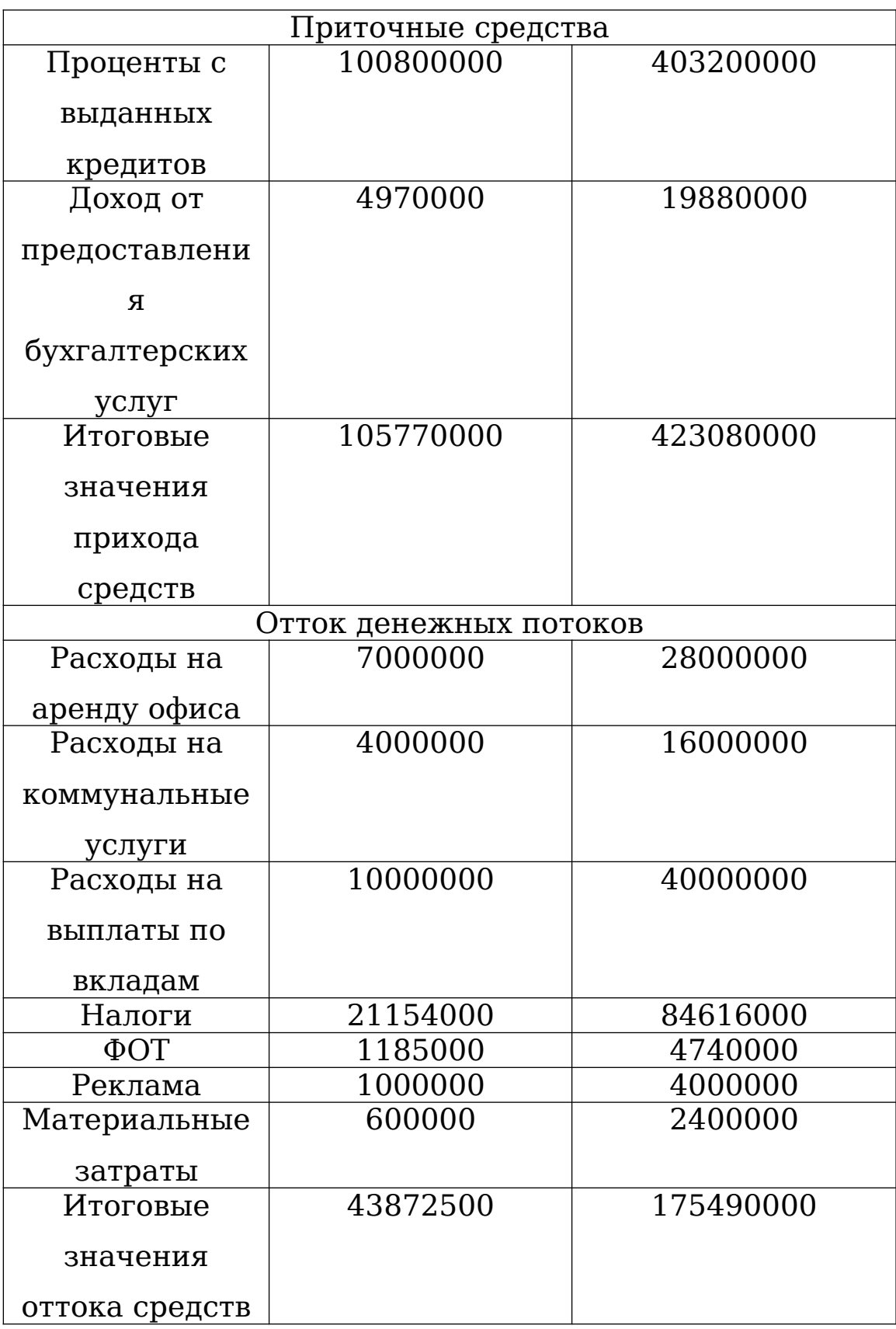

полной Пля представления картины проекта модернизации можно составить матрицу жизненного цикла, которая покажет стадии и этапы его создания и реализации.

На основе матрицы жизненного цикла можно получить прогноз зрелости внедренной системы и самого предприятия:

 $\blacksquare$ первый ГОД после внедрения система имеет эмбриональную стадию развития;

- второй год после внедрения система выходит на зрелый уровень функционирования.

Для расчета показателя эффективности, ОСНОВНОГО которым является годовой экономический эффект, требуется использовать формулу:

 $\vartheta = \vartheta_{\text{rog}} - E K$ 

#### $(3.6)$

 $\Theta_{\text{ron}}$  - это те средства, которые были сэкономлены предприятием за год после модернизации системы поддержки принятия решения.

К - это разовые затраты на модернизацию системы.

Е - это норма прибыли, стоит учитывать, что норма прибыли должна быть не меньше ставки рефинансирования центрального банка Российской Федерации. Норма прибыли в ПАО «Промсвязьбанк» определена 60%.

Если значение годового экономического эффекта больше или равно нулю, то система будет является эффективной.

Единовременные затраты на модернизацию или внедрение складываются из множества мелких затрат, которые следует группировать так:

 $K = K_{np} + K_{rc} + K_{nc} + K_{nc} + K_{uo} + K_{yu} + K_{bo} + K_{nn} + K_{oo} + K_{maxn}$ .

В формуле вычисления единовременных затрат используются показатели, которые описаны в таблице 3.8.

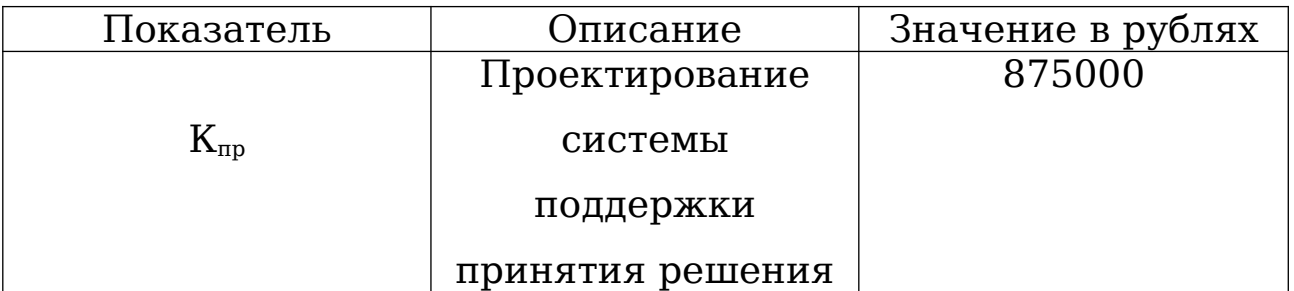

Таблица 3.8 – Описание единовременных затрат на модернизацию

Продолжение таблицы 3.8

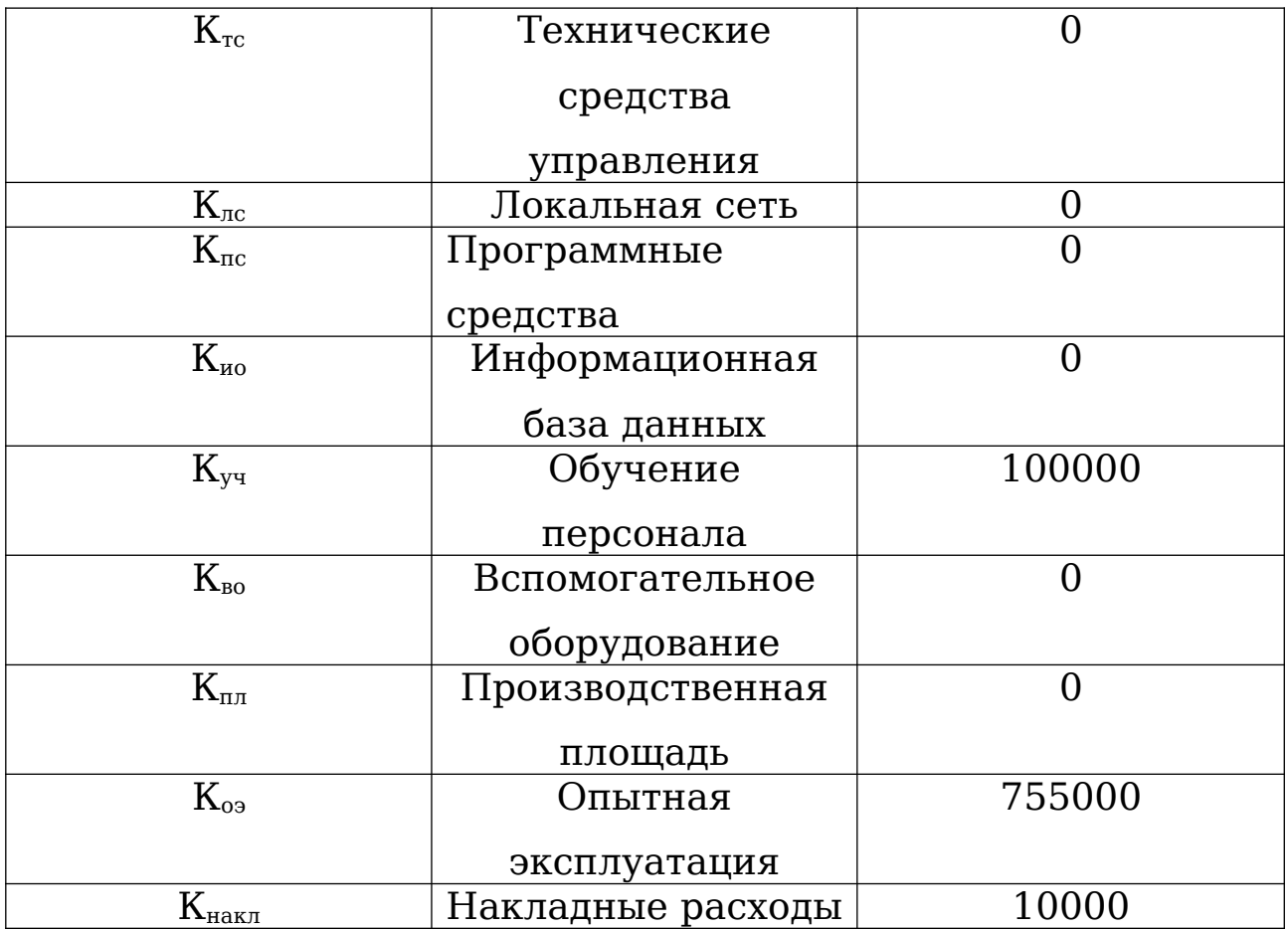

Таким образом, единовременные затраты на модернизацию системы поддержки принятия решения составили: 1740000 рублей.

Затраты на опытную эксплуатацию рассчитываются отдельно и равны эксплуатационным затратам, но при этом учитываются как разовые вложения из-за того, что во время модернизации используется две системы: старая и новая.

Отдельно эксплуатационные затраты являются постоянными и включают в себя:

 $C = C_{3H} + C_{\alpha 0} + C_{\tau 0} + C_{\tau C} + C_{\tau C} + C_{\tau H} + C_{\tau H} + C_{\tau D}$ 

Формула расчета эксплуатационных затрат использованы затраты, которые описаны в таблице 3.9.

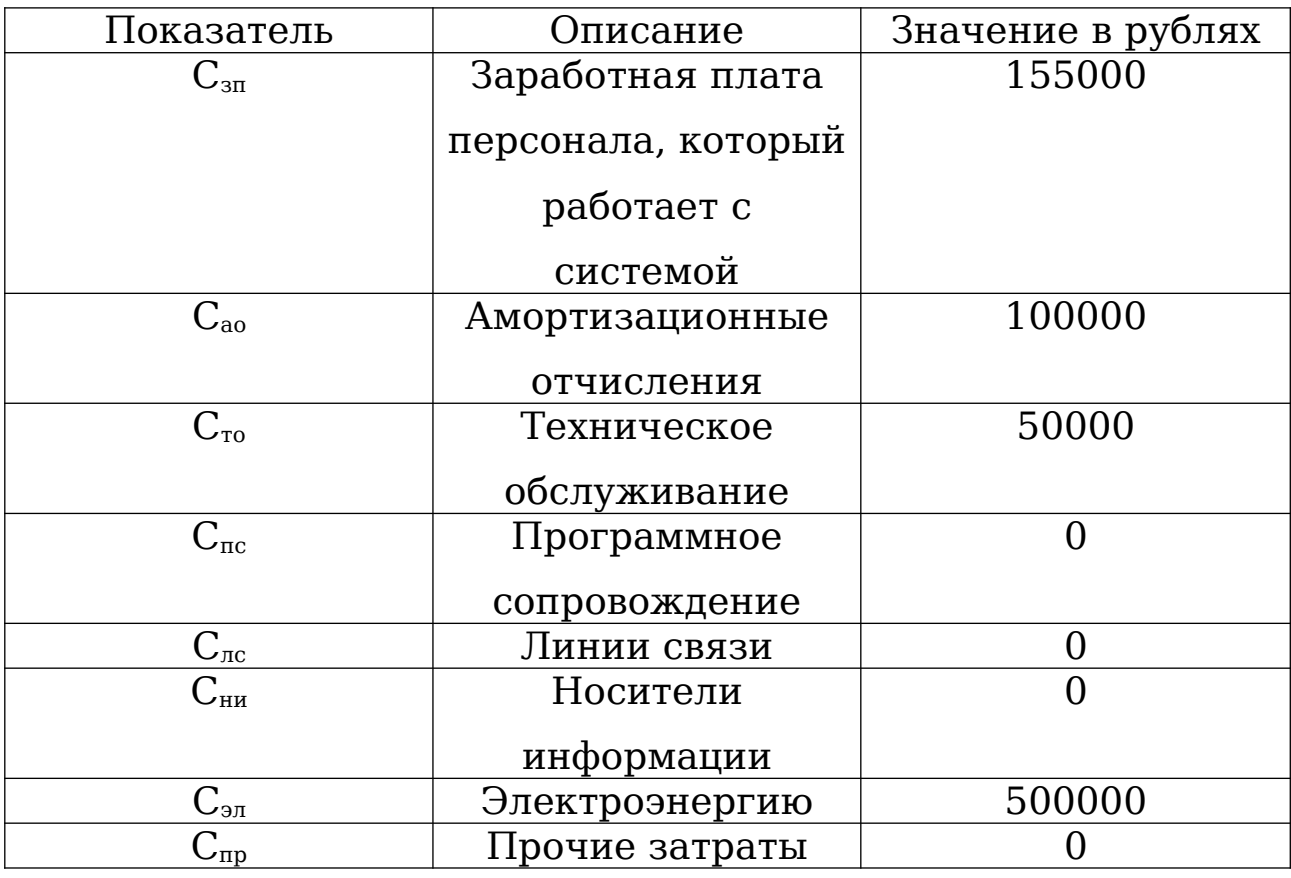

Таблица 3.9 - Описание затрат по эксплуатации

Таким образом, ежемесячные затраты на эксплуатацию системы составили: 755000 рублей.

Годовая экономия, которая используется в формуле для расчета годового экономического эффекта определяется, как разность между затратами до модернизации и затратами после модернизации системы. Таким образом, можно высчитать что годовая экономия составляет: 43872500-33299400=10573100 рублей.

После вычисления всех необходимых показателей, готовые значения можно подставить в формулу вычисления годового экономического эффекта:

Э=10573100 – 0,6\*1740000=9529100 рублей.

Исходя из полученных экономических показателей, можно сделать вывод о том, что модернизация системы поддержки принятия решения является эффективной и целесообразной.

#### **ЗАКЛЮЧЕНИЕ**

Банковская сфера наиболее подвержена проблемам человеческого фактора в работе, в особенности отделы кредитования, которые в основном выносят решения по кредитам на основе обработки большого количества данных эвристически. Это влечет за собой увеличение рисков совершения ошибок при вынесении решения и потери прибыли банка. В связи с этим, целью настоящей дипломной работы является исключение подобных рисков за счет модернизации процесса вынесения решения и разработки системы поддержки принятия решения.

Для достижения поставленной цели в работе на примере Санкт-Петербургского филиала «Промсвязьбанка» решаются следующие задачи:

- анализ бизнес-процессов и алгоритмов принятия решения по выдаче кредитов, а также обоснование целесообразности модернизации существующей ее программной реализации;

- сравнительный анализ характеристик систем поддержки принятия решения и необходимости разработки специализированного аналога применительно к деятельности организаций данного типа;

- обоснование выбора технологии создания подобных систем и разработка проекта ее модернизированного варианта;

- оценка экономической эффективности проведения такой модернизации.

Так, анализ бизнес-процесса принятия решения по работе с клиентами, существующих в отделе кредитования ПАО «Промсвязьбанк», и системы его реализации, показал, что:

- эвристическая работа сотрудников по обработке набора данных для вынесения решений по кредиту влечет за собой недостатки в виде увеличения риска допустить ошибку и потерять часть прибыли;

- отсутствие системы поддержки принятия решения увеличивает время ожидания клиентом решений по кредиту;

- наилучшим решением для устранения выявленных недостатков является внедрение системы поддержки принятия решения.

Сравнительный анализ характеристик подобных систем и готового ее варианта позволил обосновать выбор конкретного метода решения задач для поддержки принятия решения на выдачу кредитов и технологии разработки специализированного аналога применительно к деятельности организаций данного типа, а именно:

- разработка собственного решения для поддержки принятия решения на платформе нейронной сети;

- использования языка программирования Python для программной реализации системы.

В расчетно-аналитической части был проведен анализ денежных потоков предприятия в целом и департамента корпоративного бизнеса в частности. Исходя из полученных результатов был сделан вывод, что инвестированные в модернизацию системы средства окупятся в период 0,002 года. Предприятие будет получать ожидаемую прибыль в размере не менее 423080000 рублей в год. Годовой экономический эффект составит 9529100 рублей при единовременных затратах на модернизацию 1740000 рублей. По итогам проведенных

расчетов была доказана экономическая эффективность и целесообразность проекта.

Таким образом, задачи, поставленные в выпускной квалификационной работе решены в полном объеме и ее цель достигнута.

### **СПИСОК ИСПОЛЬЗОВАННЫХ ИСТОЧНИКОВ**

1. Соколов Р.В. Проектирование информационных систем [Текст]: учебник / Р.В. Соколов.- СПб : СПбГИЭУ, 2012. - 336 с.

2. Болотова Л. С. Системы поддержки принятия решений. В 2 ч.: учебник и практикум для академического бакалавриата / Л. С. Болотова ; отв. ред. В. Н. Волкова, Э. С. Болотов., 2016. - 249 с.

3. Прогнозирование и планирование в условиях рынка: уч. пособие для вузов. / Т.Г.Морозова, А.В. Пикулькин, В.Ф. Тихонов и др. - М.: ЮНИТИ-ДАНА, 2014. - 318 с.

4. Саати, Т. Л. Принятие решений при зависимостях и обратных связях. Аналитические сети / Т. Л. Саати. — М.: ЛЕН АНД, 2015. - 220 с.

5. Системы поддержки принятия решений : учебник и практикум для бакалавриата и магистратуры / А. А. Бабаев [и др.] ; под ред. В. Г. Халина, Г. В. Черновой., 2016. - 201 с.

6. Пуха Г.П. Системы интеллектуальной поддержки принятия решения – инновационное направление исследований и подготовки специалистов в области ИТ // материалы докладов и сообщений VIII-й Санкт-Петербургской межрегиональной конференции «Информационная безопасность регионов России-2013». – СПб.: СПОИСУ, 2013. стр. 193.Ф ролов А.А., Муравьев И.П. Информационные характеристики нейронных сетей. М.: Наука, 2005, 160 с.

7. МакГрат, Майк Python. Программирование для начинающих / Майк МакГрат. - М.: Эксмо, 2017. - 727 c.

8. Шуйна В. Принципы внедрения информационных систем – Символ-Плюс, 2017. – 583 с.
9. Галушкин, А.И. Нейронные сети: история развития теории: Учебное пособие для вузов. / А.И. Галушкин, Я.З. Цыпкин. - М.: Альянс, 2015. - 840 c.

10. Редько, В.Г. Эволюция, нейронные сети, интеллект: Модели и концепции эволюционной кибернетики / В.Г. Редько. - М.: Ленанд, 2015. - 224 c.

11. Рутковская, Д. Нейронные сети, генетические алгоритмы и нечеткие системы / Д. Рутковская, М. Пилиньский, Л. Рутковский. - М.: РиС, 2013. - 384 c.

12. Ширяев, В.И. Финансовые рынки: Нейронные сети, хаос и нелинейная динамика: Учебное пособие / В.И. Ширяев. - М.: ЛИБРОКОМ, 2013. - 232 c.

13. Ширяев, В.И. Финансовые рынки: Нейронные сети, хаос и нелинейная динамика: Учебное пособие / В.И. Ширяев. - М.: КД Либроком, 2015. - 232 c.

14. Ширяев, В.И. Финансовые рынки: Нейронные сети, хаос и нелинейная динамика / В.И. Ширяев. - М.: КД Либроком

15. Ламаев. В. Роботизация в 21 веке/ Ламаев. В. – М.: стандарт и качество, 2015. – 206 с.

16. Редько, В.Г. Эволюция, нейронные сети, интеллект: Модели и концепции эволюционной кибернетики / В.Г. Редько. - М.: Ленанд, 2019. – 224

17. Вендеров А.М. CASE\_технологии. Современные методы и средства проектирования информационных систем М.: Финансы и статистика, 2012.

18. Гвоздева, В.А. Основы построения автоматизированных информационных систем: учебник / В.А. Гвоздева, И.Ю. Лаврентьева. - М.: ИД "ФОРУМ": ИНФРА-М,

73

2011. - 320 с. - (Профессиональное образование). ISBN 978-5-16- 003007-4.

19. Грабауров. - М.: Финансы и статистика, 2011. - 368 с.: ил. - (Серия "Прикладные информационные технологии"). ISBN 5-279-02299-3.

20. Елиферов, В.Г. Бизнес-процессы: Регламентация и управление: Учебник / В.Г. Елиферов. - М.: НИЦ ИНФРА-М,  $2013 - 319$  c.

21. Калянов Г.Н. Моделирование, анализ, реорганизация и автоматизация бизнес-процессов // М.: Финансы и статистика, 2006. - 300 с.

22. Репин, В.В. Процессный подход к управлению. Моделирование бизнес-процессов / В.В. Репин. - М.: Манн, Иванов и Фербер, 2013. - 544 c.

23. Черемных С.В., и др. Структурный анализ систем: IDEF - технологии. - М: Финансы и статистика, 2012.

24. Рудакова, О.С. Реинжиниринг бизнес-процессов: Учебное пособие для студентов вузов / О.С. Рудакова. - М.: ЮНИТИ-ДАНА, 2013. - 343 c.

25. Черемных С.В., Семенов И.О., Ручкин В.С. Моделирование и анализ систем. IDEF - технологии. - М.: «Финансы и кредит», 2012.

26. Шеер А.В. Моделирование бизнес-процессов. - М.: Весть-МетаТехнология, 2011.

27. Ширяев, В.И. Управление бизнес-процессами: учеб. метод. пособие / В.И. Ширяев. - М.: ФиС, ИНФРА-М, 2011. - 464 c.

74

28. Т. Саати Принятие решений // Метод анализа иерархий / Пер. с англ. под ред. Р. Г. Вачнадзе Москва «Радио и связь» 1993. - 257с.

29. Сухарев М.Г. Методы прогнозирования. Учеб. пособие - М.: РГУ нефти и газа, 2009 г. - 200с.

30. Насыров Р.В., Тайгина Е.А., Фарукшин Р.М. Управление в сложных системах. Учеб. пособие - Изд-во УФА: УГАТУ, 2009. - 341с.

31. Абакаров А.Ш., Сушков Ю.А. Двухэтапная процедура отбора перспективных альтернатив на базе табличного метода и метода анализа иерархий // Бюллетень СпбГУ, №7, 2008.

32. Пуха, Г.П. Разработка и стандартизация программных средств и информационных технологий. Учебное пособие (гриф УМО). / Г.П. Пуха, Б.В. Плоткин, Е.П. Головкова – СПб.: Изд-во ИИГ «АКТиБ», 2004. – 149 с. - (Высш. проф. образование).